# **PL/SQL - QUICK GUIDE**

[http://www.tutorialspoint.com/plsql/plsql\\_quick\\_g](http://www.tutorialspoint.com/plsql/plsql_quick_guide.htm) uide.htm Copyright © tutorialspoint.com

The PL/SQL prog ramming languag e was developed by Oracle Corporationinthe late 1980s as procedural extensionlanguag e for SQL and the Oracle relational database. Following are notable facts about PL/SQL:

- PL/SQL is a completely portable, high-performance transaction-processing languag e.
- PL/SQL provides a built-ininterpreted and OS independent prog ramming environment.
- PL/SQL canalso directly be called fromthe command-line SQL\*Plus interface.
- Direct call canalso be made fromexternal prog ramming languag e calls to database.
- PL/SQL's g eneral syntax is based onthat of ADA and Pascal prog ramming languag e.
- ApartfromOracle, PL/SQL is available inTimesTenin-memory database and IBM DB2.

# **PL/SQL - ENVIRONMENT SETUP**

PL/SQL is not a stand-alone prog ramming language; it is a tool within the Oracle prog ramming environment. SOL<sup>\*</sup> Plus is an interactive tool that allows you to type SQL and PL/SQL statements at the command prompt. These commands are thensentto the database for processing . Once the statements are processed, the results are sent back and displayed onscreen.

To runPL/SQL prog rams, you should have Oracle RBDMS Server installed inyour machine whichwilltake care of executing SQL commands. Most recent versionof Oracle RDBMS is 11g . You candownload a trial versionof Oracle 11g fromthe following link:

#### [Download](http://www.oracle.com/technetwork/database/enterprise-edition/downloads/index.html) Oracle 11g Express Edition

You will have to download either 32bit or 64 bit version of the installation as per your operating system. Usually there are two files, as I have downloaded for 64 bitWindows7. Youwill also use similar steps onyour operating system, does not matter if it is Linux or Solaris.

- **win64\_11gR2\_database\_1of2.zip**
- **win64\_11gR2\_database\_2of2.zip**

After downloading above two files, youwillneed to unzip themina sing le directory **database** and under that you will find following sub-directories:

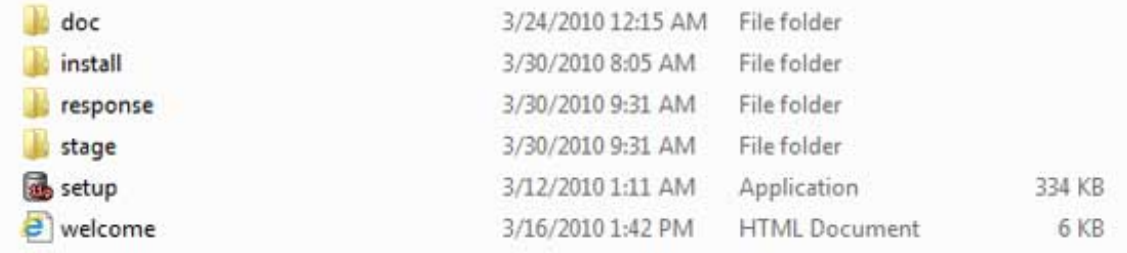

Finally, click on **setup** file to start the installation and follow the given steps till the end. If everything has been done successfully thenits time to verify your installation. At your command prompt use the following command if you are using Windows:

```
sqlplus "/ as sysdba"
```
If everything is fine, you should have SQL prompt where youwillwrite your PL/SQL commands and scripts:

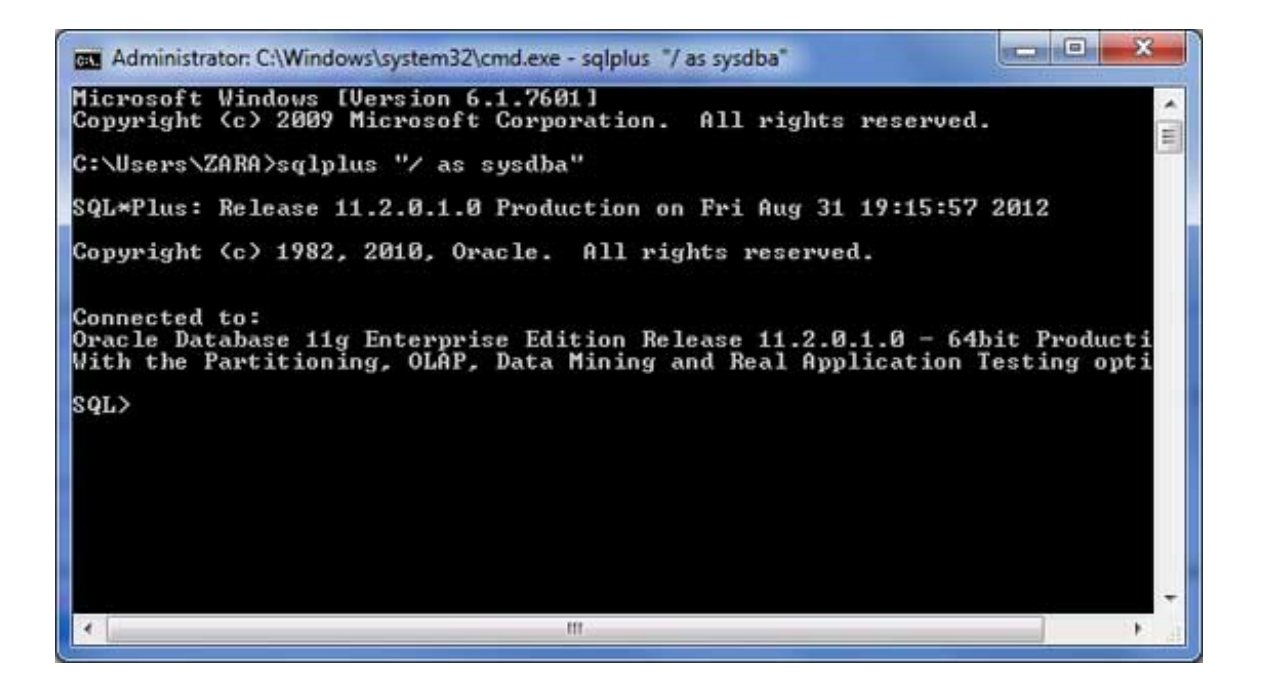

## **Text Editor**

Running larg e prog rams fromcommand prompt may land you ininadvertently losing some of the work. So a better optionis to use command files. To use the command files:

- Type your code ina text editor, like Notepad, Notepad+, or EditPlus, etc.
- Save the file with the .sql extension in the home directory.
- Launch SOL\*Plus command prompt from the directory where you created your PL/SOL file.
- Type @file name at the SQL\*Plus command prompt to execute your prog ram.

If you are not using a file to execute PL/SQL scripts, thensimply copy your PL/SQL code and thenright click on the black window having SQL prompt and use **paste** optionto paste complete code atthe command prompt. Finally, just press enter to execute the code, if it is not already executed.

# **PL/SQL - BASIC SYNTAX**

PL/SQL is a block-structured languag e, meaning that PL/SQL prog rams are divided and writteninlog ical blocks of code. Eachblock consists of three sub-parts:

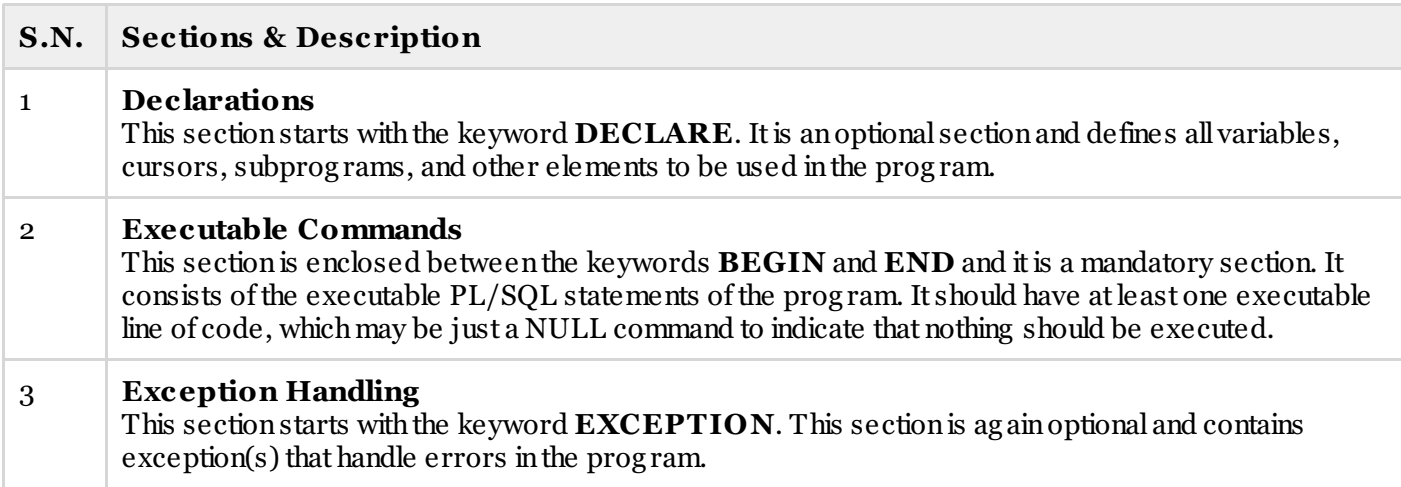

Every PL/SQL statement ends witha semicolon**(;)**. PL/SQL blocks canbe nested withinother PL/SQL blocks using **BEGIN** and **END**. Here is the basic structure of a PL/SQL block:

```
DECLARE
   <declarations section>
BEGIN
   <executable command(s)>
EXCEPTION
   <exception handling>
END;
```
## **The 'Hello World' Example:**

```
DECLARE
  message varchar2(20):= 'Hello, World!';
BEGIN
   dbms output.put line(message);
END;
/
```
The **end;** line signals the end of the PL/SQL block. To runthe code fromSQL command line, youmay need to type / at the beg inning of the first blank line after the last line of the code. When the above code is executed at SQL prompt, it produces following result:

Hello World PL/SQL procedure successfully completed.

# **PL/SQL - DATA TYPES**

PL/SQL variables, constants and parameters must have a valid data type which specifies a storage format, constraints, and valid rang e of values. This tutorialwilltake you through**SCALAR** and **LOB** data types available inPL/SQL and other two data types will be covered inother chapters.

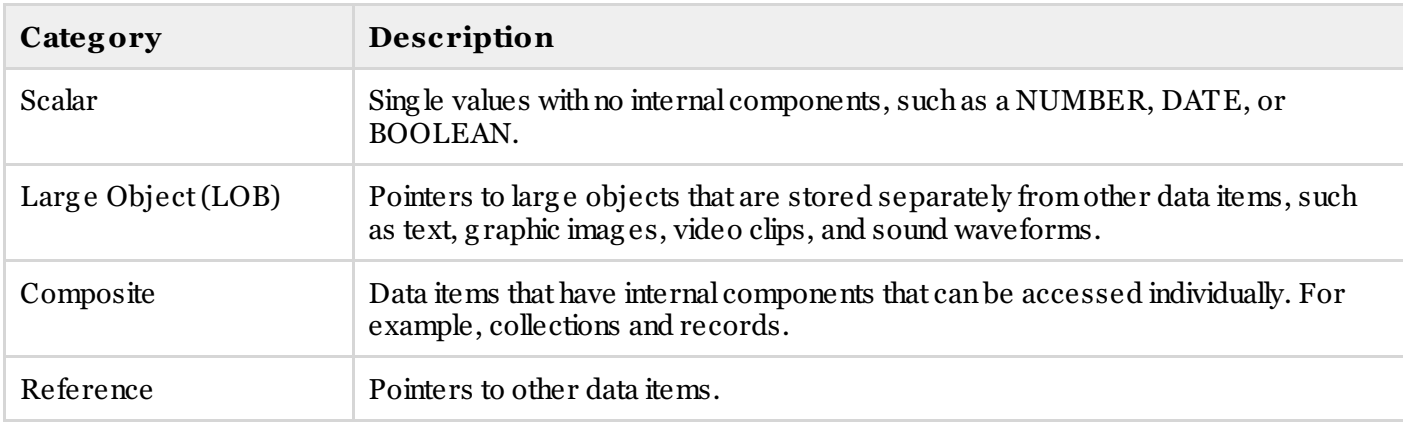

## **PL/SQL Scalar Data Types and Subtypes**

PL/SQL Scalar Data Types and Subtypes come under the following categ ories:

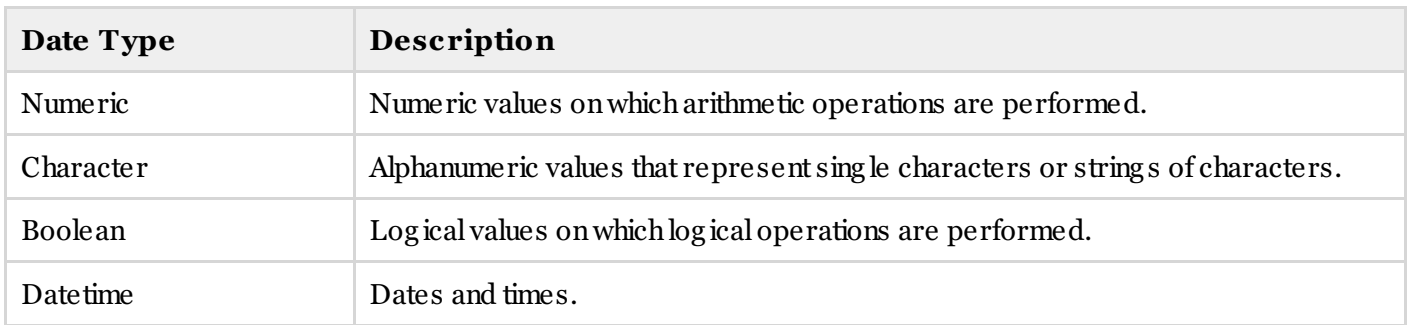

PL/SQL provides subtypes of data types. For example, the data type NUMBER has a subtype called INTEGER. You canuse subtypes inyour PL/SQL prog ramto make the data types compatible withdata types in other prog rams while embedding PL/SQL code inanother prog ram, suchas a Java prog ram.

## **PL/SQL Numeric Data Types and Subtypes**

Following is the detail of PL/SQL pre-defined numeric data types and their sub-types:

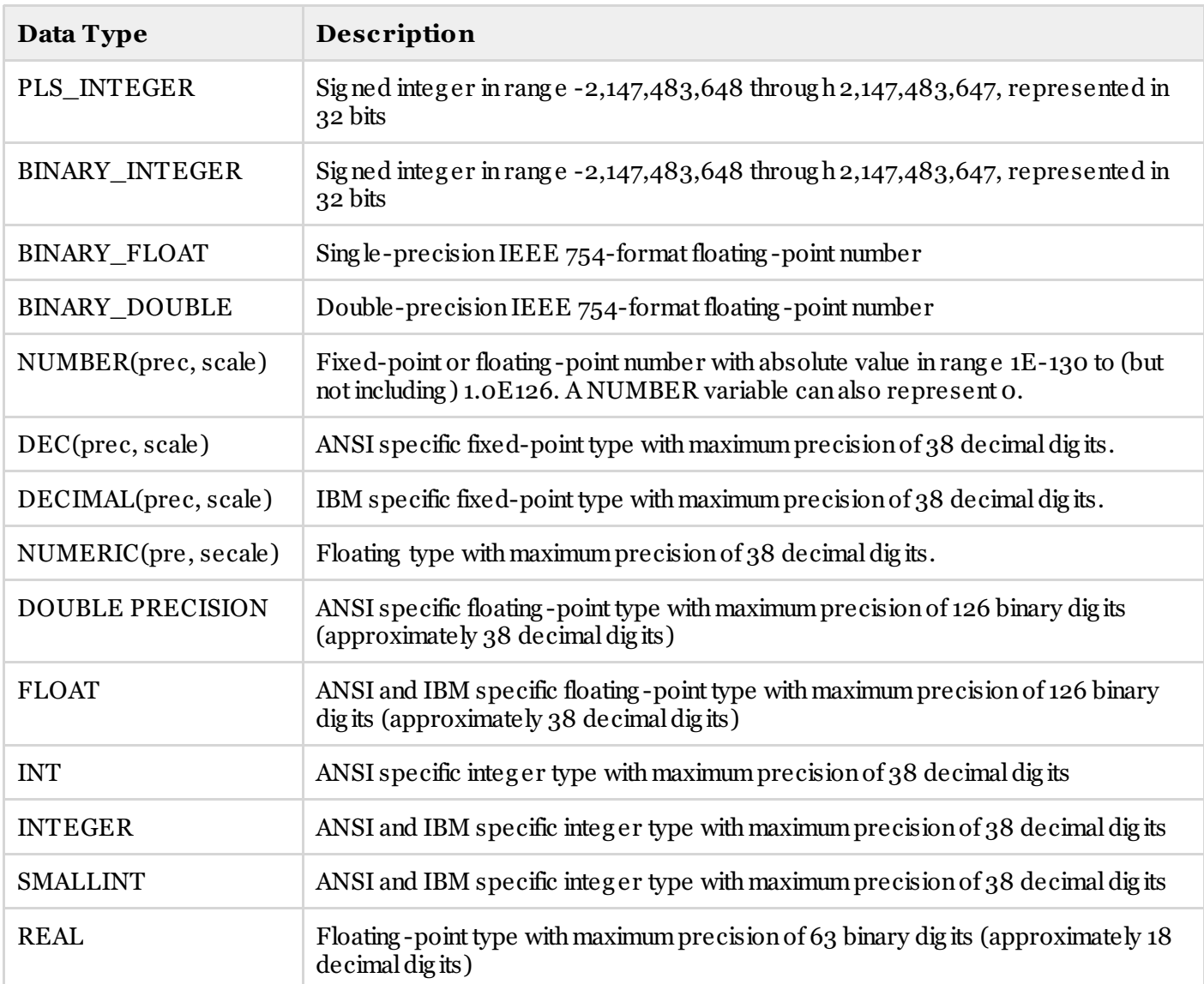

#### Following is a valid declaration:

```
DECLARE
  num1 INTEGER;
   num2 REAL;
   num3 DOUBLE PRECISION;
BEGIN
  null;
END;
/
```
Whenthe above code is compiled and executed, it produces the following result:

PL/SQL procedure successfully completed

## **PL/SQL Character Data Types and Subtypes**

Following is the detail of PL/SQL pre-defined character data types and their sub-types:

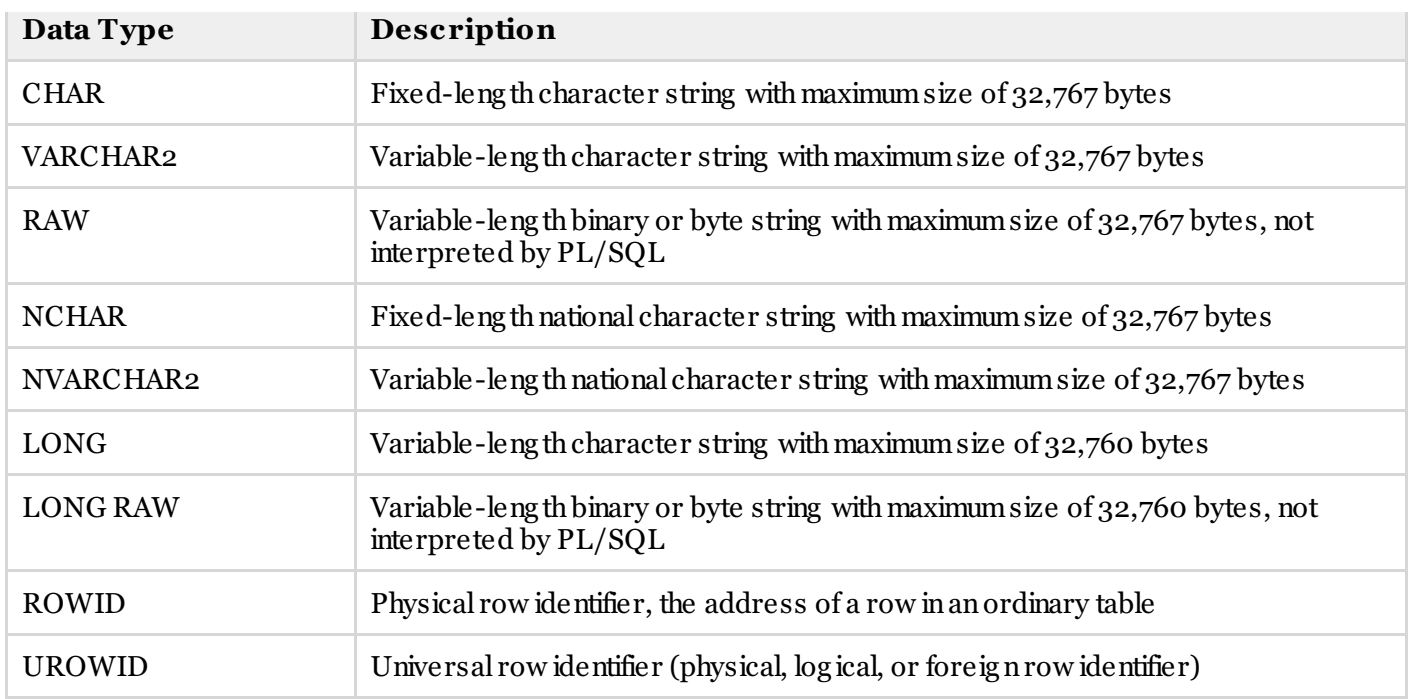

## **PL/SQL Boolean Data Types**

The **BOOLEAN** data type stores log ical values that are used inlog ical operations. The log ical values are the Booleanvalues TRUE and FALSE and the value NULL.

However, SQL has no data type equivalent to BOOLEAN. Therefore, Boolean values cannot be used in:

- SQL statements
- Built-in SQL functions (such as TO CHAR)
- PL/SQL functions invoked from SQL statements

## **PL/SQL Datetime and Interval Types**

The **DATE** datatype to store fixed-leng th date times, which include the time of day in seconds since midnight. Valid dates rang e fromJanuary 1, 4712 BC to December 31, 9999 AD.

The default date format is set by the Oracle initialization parameter NLS\_DATE\_FORMAT. For example, the default might be 'DD-MON-YY', whichincludes a two-dig it number for the day of the month, anabbreviationof the month name, and the last two dig its of the year, for example, 01-OCT-12.

EachDATE includes the century, year, month, day, hour, minute, and second. The following table shows the valid values for each field:

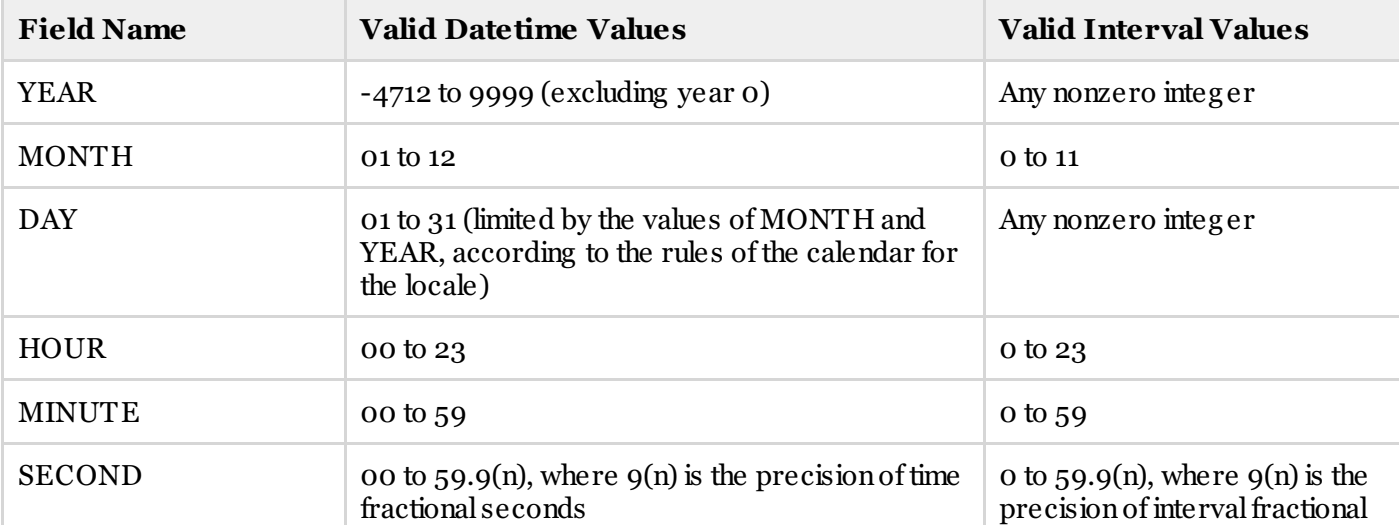

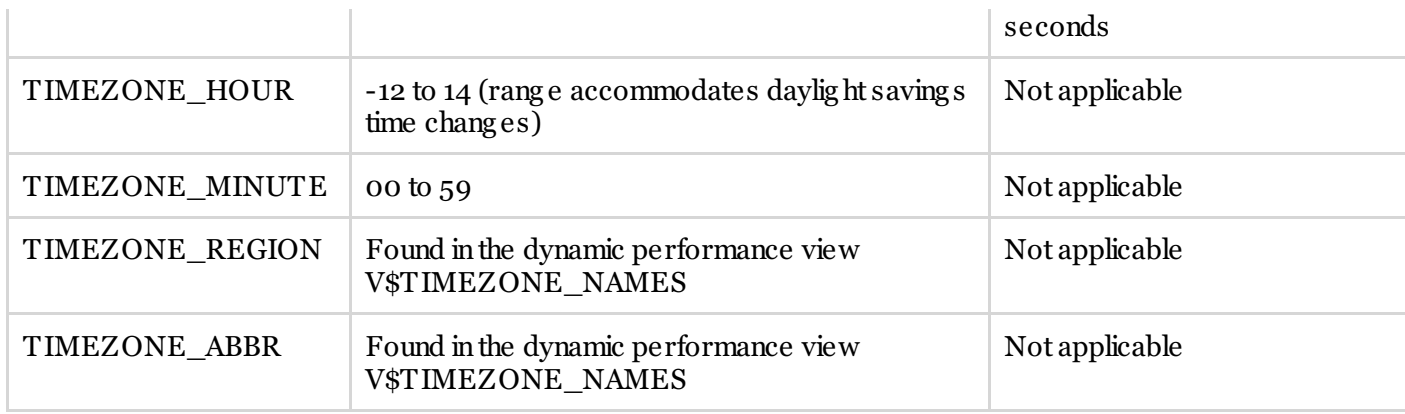

## **PL/SQL Large Object (LOB) Data Types**

Large object (LOB) data types refer large to data items such as text, graphic images, video clips, and sound waveforms. LOB data types allow efficient, random, piecewise access to this data. Following are the predefined PL/SQL LOB data types:

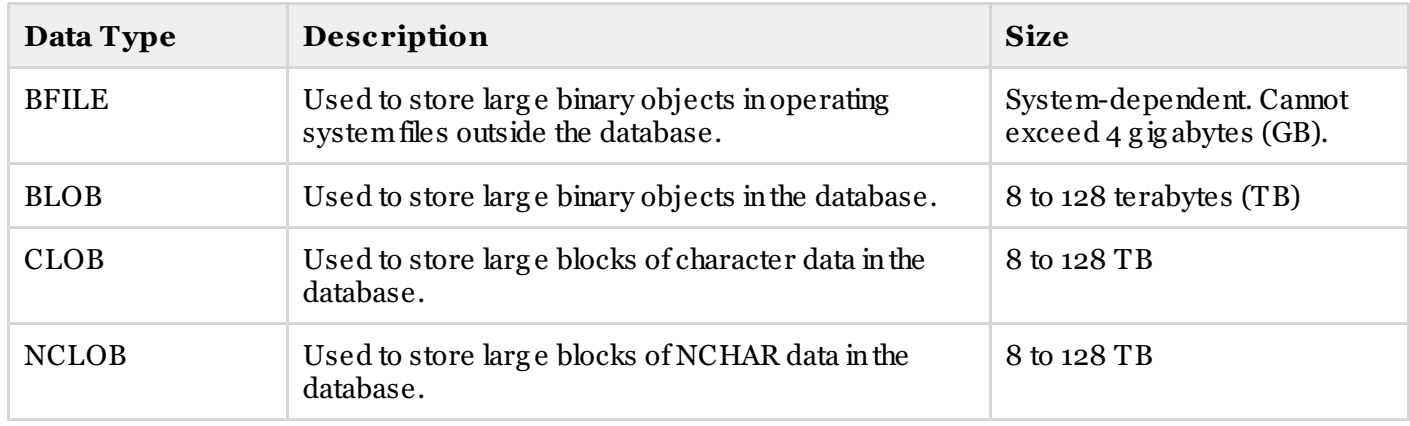

## **PL/SQL User-Defined Subtypes**

A subtype is a subset of another data type, whichis called its base type. A subtype has the same valid operations as its base type, but only a subset of its valid values.

PL/SQL predefines several subtypes inpackag e STANDARD. For example, PL/SQL predefines the subtypes CHARACTER and INTEGER as follows:

```
SUBTYPE CHARACTER IS CHAR;
SUBTYPE INTEGER IS NUMBER(38,0);
```
You candefine and use your ownsubtypes. The following prog ramillustrates defining and using a user-defined subtype:

```
DECLARE
  SUBTYPE name IS char(20);
  SUBTYPE message IS varchar2(100);
  salutation name;
  greetings message;
BEGIN
  salutation := 'Reader ';
  greetings := 'Welcome to the World of PL/SQL';
  dbms output.put line('Hello ' || salutation || greetings);
END;
/
```
When the above code is executed at SQL prompt, it produces the following result:

## **NULLs in PL/SQL**

PL/SQL NULL values represent missing or unknowndata and they are not aninteg er, a character, or any other specific data type. Note that NULL is not the same as an empty data string or the null character value '\0'. A null can be assigned but it cannot be equated with anything, including itself.

# **PL/SQL - VARIABLES**

The name of a PL/SQL variable consists of a letter optionally followed by more letters, numerals, dollar signs, underscores, and number signs and should not exceed 30 characters. By default, variable names are not casesensitive. You cannot use a reserved PL/SQL keyword as a variable name.

## **Variable Declaration in PL/SQL**

PL/SQL variables must be declared inthe declarationsectionor ina packag e as a g lobal variable. Whenyou declare a variable, PL/SQL allocates memory for the variable's value and the storag e locationis identified by the variable name.

The syntax for declaring a variable is:

variable name [CONSTANT] datatype [NOT NULL] [:= | DEFAULT initial value]

Where, *variable\_name* is a valid identifier inPL/SQL, *datatype* must be a valid PL/SQL data type or any user defined data type whichwe already have discussed inlast chapter. Some valid variable declarations along with their definitionare shownbelow:

```
sales number(10, 2);
pi CONSTANT double precision := 3.1415;
name varchar2(25);
address varchar2(100);
```
Whenyou provide a size, scale or precisionlimit withthe data type, itis called a **constrained declaration**. Constrained declarations require less memory thanunconstrained declarations. For example:

```
sales number(10, 2):
name varchar2(25);
address varchar2(100);
```
## **Initializing Variables in PL/SQL**

Whenever you declare a variable, PL/SQL assigns it a default value of NULL. If you want to initialize a variable witha value other thanthe NULL value, you cando so during the declaration, using either of the following :

- The **DEFAULT** keyword
- The **assignment** operator

For example:

```
counter binary integer := 0;
greetings varchar2(20) DEFAULT 'Have a Good Day';
```
You canalso specify that a variable should not have a **NULL** value using the **NOT NULL** constraint. If you use the NOT NULL constraint, youmust explicitly assignaninitial value for that variable.

Itis a g ood prog ramming practice to initialize variables properly otherwise, sometime prog ramwould produce unexpected result. Try the following example whichmakes use of various types of variables:

```
b integer := 20;c integer;
   f real;
BEGIN
   c := a + b;
   dbms output.put line('Value of c: ' || c);
   f := 70.0/3.0;dbms output.put line('Value of f: ' || f);
END;
/
```
Whenthe above code is executed, it produces the following result:

```
Value of c: 30
Value of f: 23.333333333333333333
PL/SQL procedure successfully completed.
```
## **Variable Scope in PL/SQL**

PL/SQL allows the nesting of Blocks, i.e., eachprog ramblock may containanother inner block. If a variable is declared withinaninner block, itis not accessible to the outer block. However, if a variable is declared and accessible to anouter Block, itis also accessible to allnested inner Blocks. There are two types of variable scope:

- **Local variables** variables declared inaninner block and not accessible to outer blocks.
- **Global variables** variables declared inthe outermost block or a packag e.

Following example shows the usag e of **Local** and **Global** variables inits simple form:

```
DECLARE
   -- Global variables
  num1 number := 95;
  num2 number := 85;
BEGIN
   dbms output.put line('Outer Variable num1: ' || num1);
   dbms_output.put_line('Outer Variable num2: ' || num2);
  DECLARE
      -- Local variables
     num1 number := 195;
     num2 number := 185;
  BEGIN
     dbms_output.put_line('Inner Variable num1: ' || num1);
     dbms_output.put_line('Inner Variable num2: ' || num2);
  END;
END;
/
```
When the above code is executed, it produces the following result:

```
Outer Variable num1: 95
Outer Variable num2: 85
Inner Variable num1: 195
Inner Variable num2: 185
PL/SQL procedure successfully completed.
```
# **PL/SQL - CONSTANTS AND LITERALS**

A constant holds a value that once declared, does not chang e inthe prog ram. A constant declarationspecifies its name, data type, and value, and allocates storag e for it. The declarationcanalso impose the NOT NULL constraint.

## **Declaring a Constant**

A constant is declared using the CONSTANT keyword. It requires an initial value and does not allow that value to

#### be chang ed. For example:

```
PI CONSTANT NUMBER := 3.141592654;
DECLARE
  -- constant declaration
  pi constant number := 3.141592654;
   -- other declarations
  radius number(5,2);
  dia number(5,2);
  circumference number(7, 2);
  area number (10, 2);
BEGIN
   -- processing
  radius := 9.5;
  dia := radius * 2;circumference := 2.0 * pi * radius;area := pi * radius * radius;
   -- output
  dbms output.put line('Radius: ' || radius);
  dbms output.put line('Diameter: ' || dia);
   dbms output.put line('Circumference: ' || circumference);
  dbms output.put line('Area: ' || area);
END;
/
```
When the above code is executed at SQL prompt, it produces the following result:

```
Radius: 9.5
Diameter: 19
Circumference: 59.69
Area: 283.53
Pl/SQL procedure successfully completed.
```
## **The PL/SQL Literals**

A literalis anexplicit numeric, character, string , or Booleanvalue not represented by anidentifier. For example, TRUE, 786, NULL, 'tutorialspoint' are all literals of type Boolean, number, or string . PL/SQL, literals are casesensitive. PL/SQL supports the following kinds of literals:

- Numeric Literals
- Character Literals
- String Literals
- BOOLEAN Literals
- Date and Time Literals

The following table provides examples from all these categories of literal values.

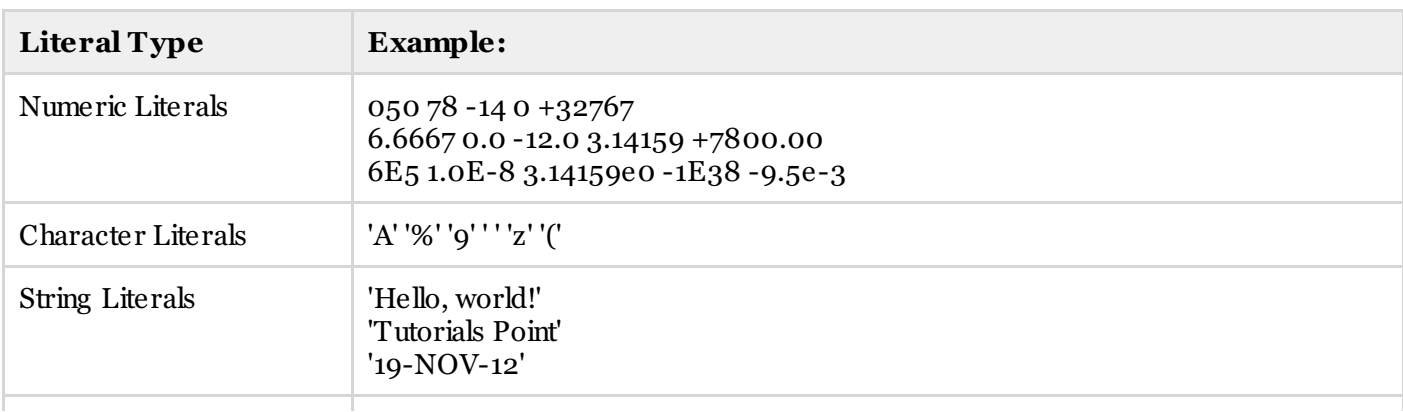

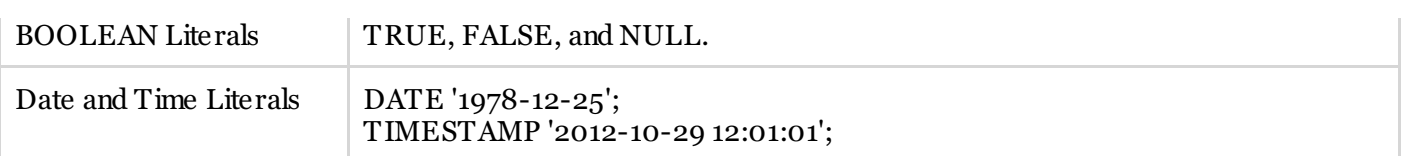

To embed sing le quotes withina string literal, place two sing le quotes nextto eachother as shownbelow:

```
DECLARE
  message varchar2(20):= ''That''s tutorialspoint.com!'';
BEGIN
  dbms output.put line(message);
END;
/
```
When the above code is executed at SQL prompt, it produces the following result:

That's tutorialspoint.com! PL/SQL procedure successfully completed.

# **PL/SQL - OPERATORS**

An operator is a symbol that tells the compiler to perform specific mathematical or logical manipulation. PL/SQL language is rich in built-in operators and provides the following type of operators:

- Arithmetic operators
- Relational operators
- Comparisonoperators
- Log ical operators
- String operators

This tutorialwill explainthe arithmetic, relational, comparisonand log ical operators one by one. The String operators will be discussed under the chapter: **PL/SQL - Strings**.

## **Arithmetic Operators**

Following table shows all the arithmetic operators supported by PL/SQL. Assume variable A holds 10 and variable B holds 5 then:

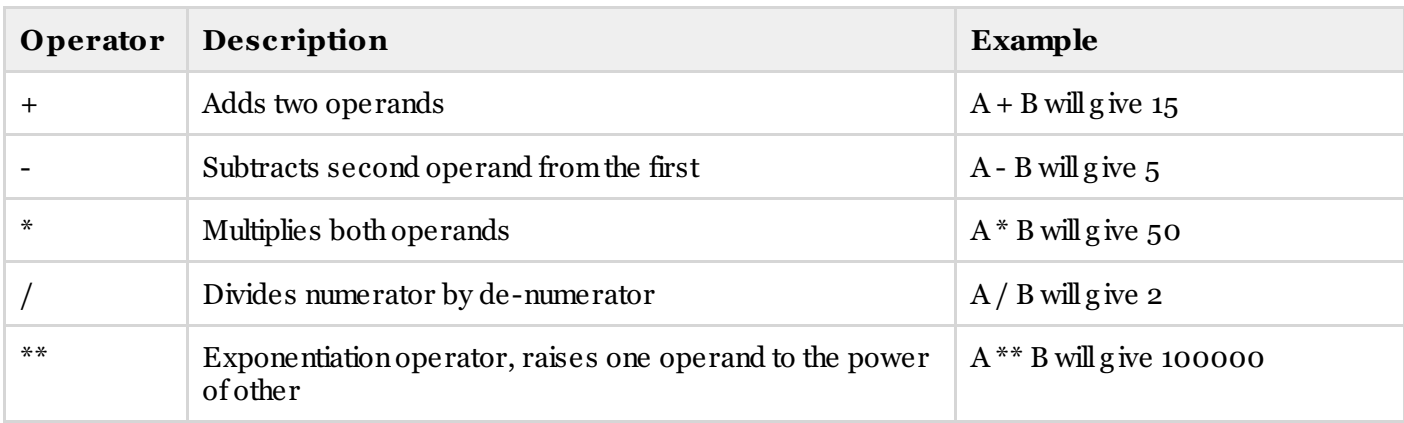

## **Relational Operators**

Relational operators compare two expressions or values and returna Booleanresult. Following table shows all the relational operators supported by PL/SQL. Assume variable A holds 10 and variable B holds 20, then:

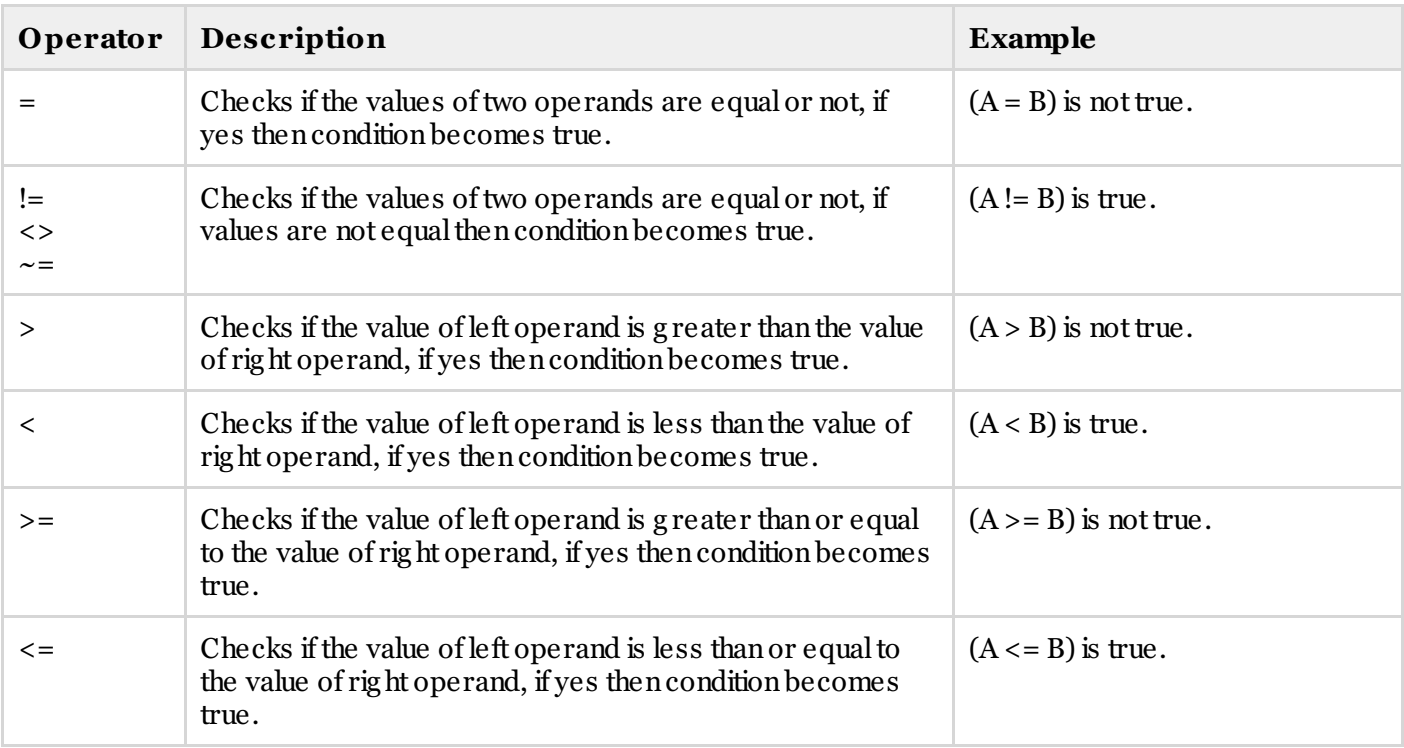

## **Comparison Operators**

Comparison operators are used for comparing one expression to another. The result is always either TRUE, FALSE OR NULL.

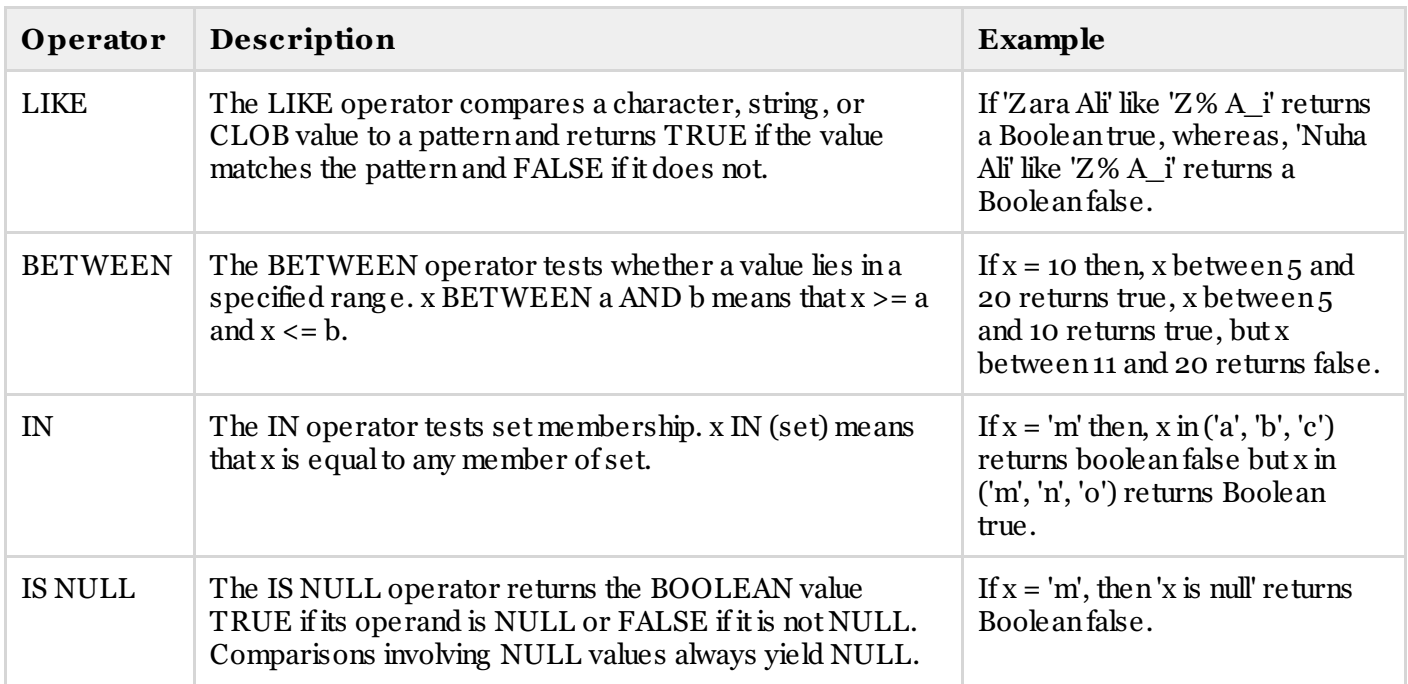

## **Logical Operators**

Following table shows the Logical operators supported by PL/SQL. All these operators work on Boolean operands and produces Booleanresults. Assume variable A holds true and variable B holds false, then:

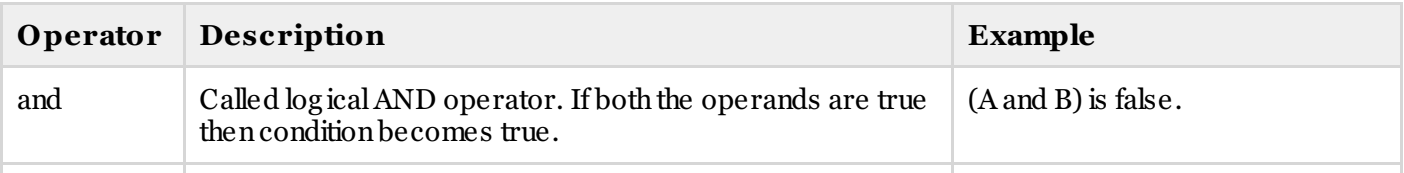

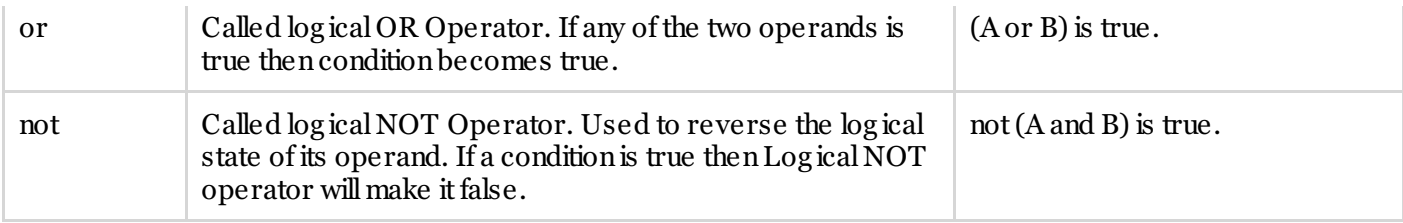

## **PL/SQL Operator Precedence**

Operator precedence determines the g rouping of terms inanexpression. This affects how anexpressionis evaluated. Certainoperators have higher precedence thanothers; for example, the multiplicationoperator has higher precedence thanthe additionoperator:

For example  $x = 7 + 3 * 2$ ; here, x is assigned 13, not 20 because operator \* has higher precedence than +, so it first g ets multiplied with  $3 * 2$  and then adds into 7.

Here operators with the highest precedence appear at the top of the table, those with the lowest appear at the bottom. Withinanexpression, higher precedence operators will be evaluated first.

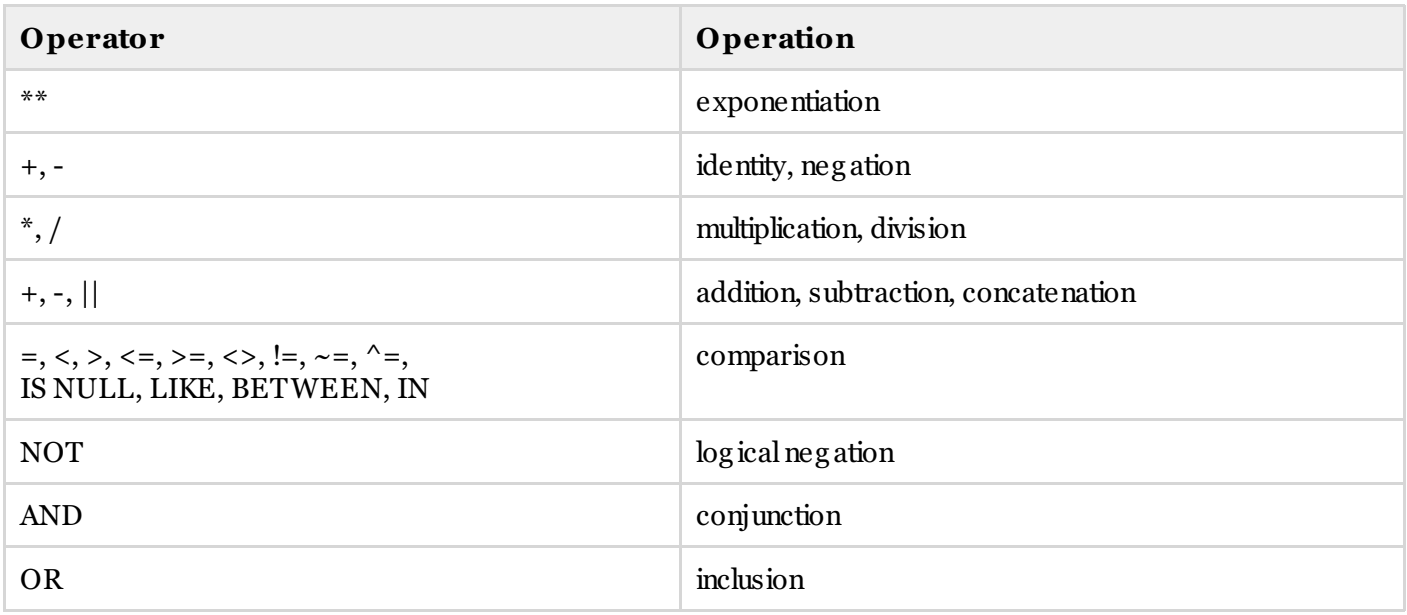

# **PL/SQL - CONDITIONS**

Decision-making structures require that the prog rammer specify one or more conditions to be evaluated or tested by the prog ram, along witha statement or statements to be executed if the conditionis determined to be true, and optionally, other statements to be executed if the conditionis determined to be false.

# **IF-THEN STATEMENT**

Itis the simplestformof **IF** control statement, frequently used indecisionmaking and chang ing the controlflow of the prog ramexecution.

The **IF statement** associates a conditionwitha sequence of statements enclosed by the keywords **THEN** and **END IF**. If the conditionis **TRUE**, the statements g et executed, and if the conditionis **FALSE** or **NULL**, then the **IF** statement does nothing .

## **Syntax:**

Syntax for IF-THEN statementis:

```
IF condition THEN
  S;
```

```
END IF;
```
Where *condition* is a Boolean or relational condition and *S* is a simple or compound statement. Example of an IF-THEN statement is:

IF (a  $\leq$  20) THEN  $c:= c+1;$ END IF;

If the Booleanexpression*condition* evaluates to true, thenthe block of code inside the if statement will be executed. If Booleanexpressionevaluates to false, thenthe first set of code after the end of the if statement (after the closing end if) will be executed.

## **Flow Diagram:**

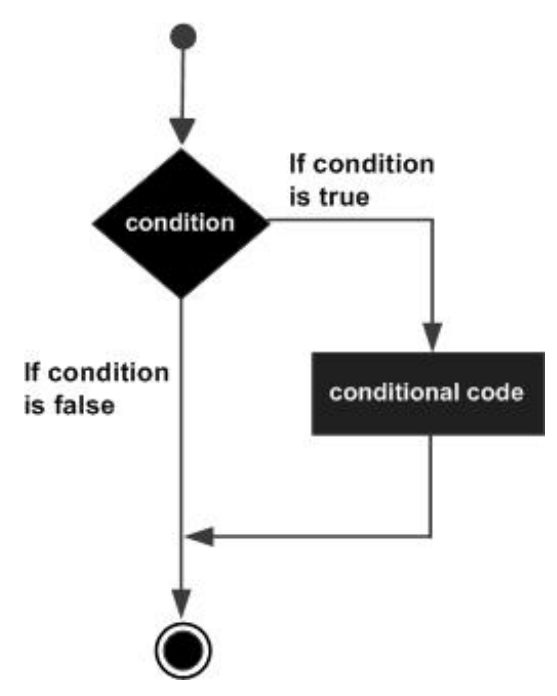

# **IF-THEN-ELSE STATEMENT**

A sequence of **IF-THEN** statements canbe followed by anoptional sequence of **ELSE** statements, which execute whenthe conditionis **FALSE**.

## **Syntax:**

Syntax for the IF-THEN-ELSE statement is:

```
IF condition THEN
   S1;
ELSE
   S2;
END TF:
```
Where, *S1* and *S2* are different sequence of statements. Inthe IF-THEN-ELSE statements, whenthe test *condition* is TRUE, the statement *S1* is executed and *S2* is skipped; whenthe test *condition* is FALSE, then*S1* is bypassed and statement *S2* is executed. For example,

```
IF color = red THEN
  dbms output.put line('You have chosen a red car')
ELSE
  dbms output.put line('Please choose a color for your car');
END IF;
```
If the Booleanexpression*condition* evaluates to true, thenthe if-thenblock of code will be executed, otherwise the else block of code will be executed.

### **Flow Diagram:**

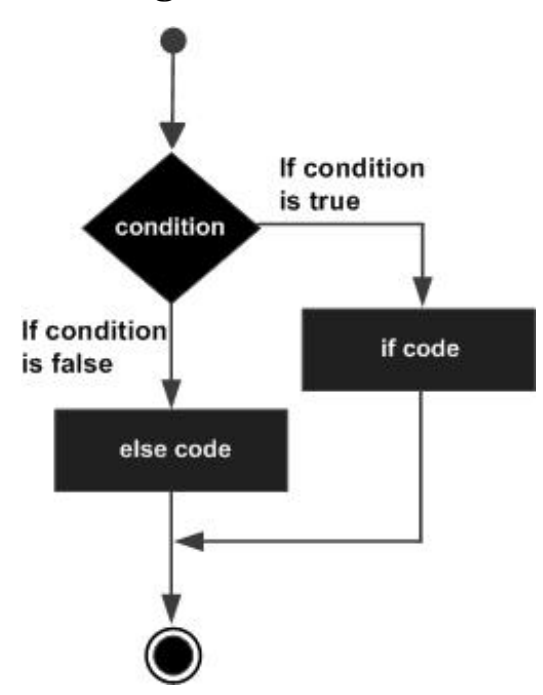

# **IF-THEN-ELSIF STATEMENT**

The **IF-THEN-ELSIF** statement allows you to choose betweenseveral alternatives. An**IF-THEN** statement canbe followed by anoptional **ELSIF...ELSE** statement. The **ELSIF** clause lets you add additional conditions.

When using **IF-THEN-ELSIF** statements there are few points to keep in mind.

- It's ELSIF, not ELSEIF
- AnIF-THEN statement canhave zero or one ELSE's and it must come after any ELSIF's.
- AnIF-THEN statement canhave zero to many ELSIF's and they must come before the ELSE.
- Once anELSIF succeeds, none of the remaining ELSIF's or ELSE's will be tested.

### **Syntax:**

The syntax of an IF-THEN-ELSIF Statement in PL/SQL prog ramming language is:

```
IF(boolean expression 1)THEN
  S1; -- Executes when the boolean expression 1 is true
ELSIF( boolean expression 2) THEN
  S2; -- Executes when the boolean expression 2 is true
ELSIF( boolean expression 3) THEN
  S3; -- Executes when the boolean expression 3 is true
ELSE
  S4; -- executes when the none of the above condition is true
END IF;
```
# **CASE STATEMENT**

Like the **IF** statement, the **CASE statement** selects one sequence of statements to execute. However, to selectthe sequence, the **CASE** statement uses a selector rather thanmultiple Booleanexpressions. A selector is anexpression, whose value is used to select one of several alternatives.

### **Syntax:**

The syntax for case statement in PL/SQL is:

```
WHEN 'value1' THEN S1;
    WHEN 'value2' THEN S2;
    WHEN 'value3' THEN S3;
    ...
    ELSE Sn; -- default case
END CASE;
```
## **Flow Diagram:**

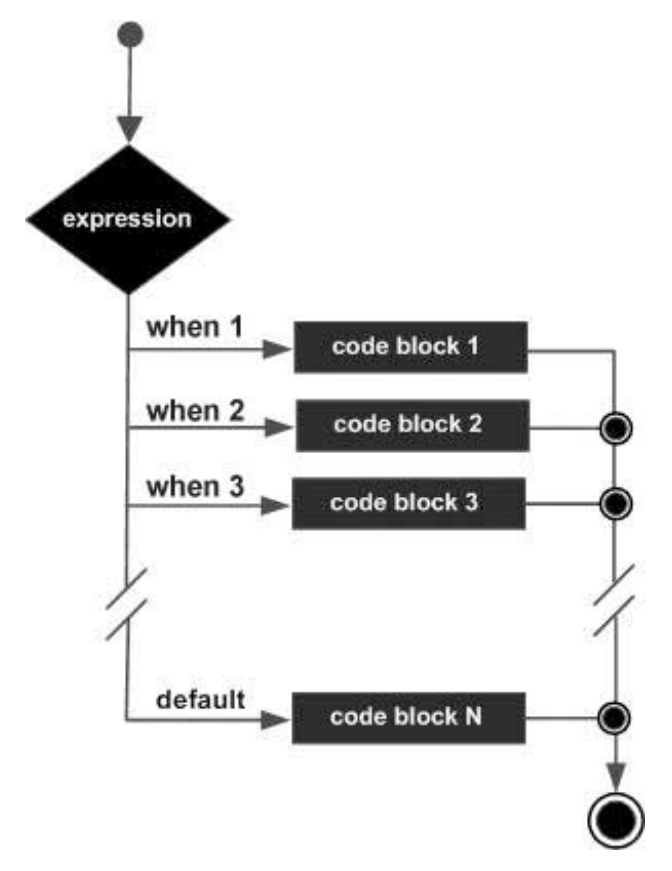

# **SEARCHED CASE STATEMENT**

The searched **CASE** statement has no selector and its **WHEN** clauses containsearchconditions that g ive Booleanvalues.

## **Syntax:**

The syntax for searched case statementinPL/SQL is:

```
CASE
   WHEN selector = 'value1' THEN S1;
   WHEN selector = 'value2' THEN S2;
   WHEN selector = 'value3' THEN S3;
    ...
   ELSE Sn; -- default case
END CASE;
```
# **Flow Diagram:**

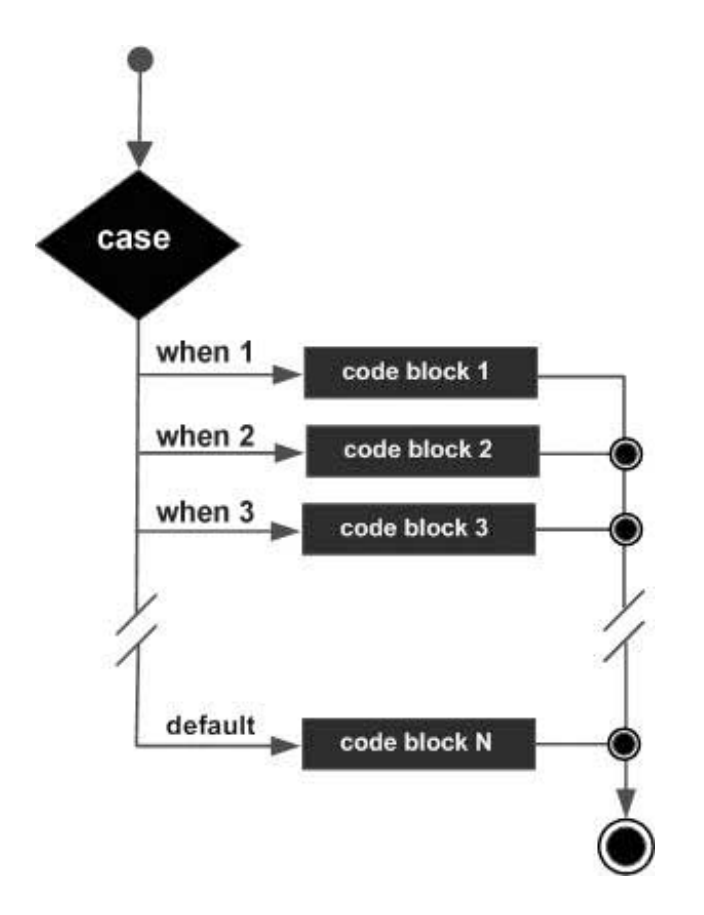

# **NESTED IF-THEN-ELSE STATEMENTS**

Itis always leg alinPL/SQL prog ramming to nest **IF-ELSE** statements, whichmeans you canuse one **IF** or **ELSE IF** statementinside another **IF** or **ELSE IF** statement(s).

## **Syntax:**

```
IF( boolean expression 1) THEN
    -- executes when the boolean expression 1 is true
    IF(boolean expression 2) THEN
      -- executes when the boolean expression 2 is true
      sequence-of-statements;
   END IF;
ELSE
   -- executes when the boolean expression 1 is not true
  else-statements;
END TF:
```
# **PL/SQL - LOOPS**

There may be a situationwhenyouneed to execute a block of code severalnumber of times. Ing eneral, statements are executed sequentially: The first statementina functionis executed first, followed by the second, and so on.

Prog ramming languag es provide various control structures that allow for more complicated executionpaths.

A loop statement allows us to execute a statement or g roup of statements multiple times and following is the g eneral form of a loop statement in most of the programming languages:

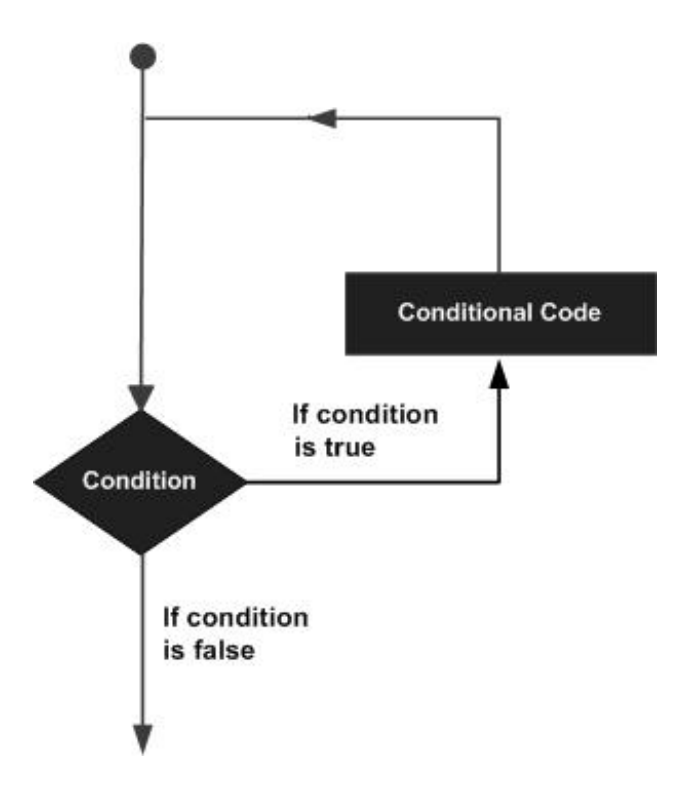

# **BASIC LOOP STATEMENT**

Basic loop structure encloses sequence of statements inbetweenthe **LOOP** and **END LOOP** statements. With each iteration, the sequence of statements is executed and then control resumes at the top of the loop.

### **Syntax:**

The syntax of a basic loop in PL/SQL prog ramming language is:

```
LOOP
  Sequence of statements;
END LOOP;
```
Here, sequence of statement(s) may be a sing le statement or a block of statements. AnEXIT statement or an EXIT WHEN statement is required to break the loop.

# **WHILE LOOP STATEMENT**

A **WHILE LOOP** statementinPL/SQL prog ramming languag e repeatedly executes a targ et statement as long as a given condition is true.

### **Syntax:**

```
WHILE condition LOOP
  sequence of statements
END LOOP;
```
# **FOR LOOP STATEMENT**

A **FOR LOOP** is a repetition control structure that allows you to efficiently write a loop that needs to execute a specific number of times.

### **Syntax:**

```
FOR counter IN initial value .. final value LOOP
  sequence of statements;
END LOOP;
```
Following are some special characteristics of PL/SQL for loop:

- The *initial\_value* and *final\_value* of the loop variable or *counter* canbe literals, variables, or expressions but must evaluate to numbers. Otherwise, PL/SQL raises the predefined exception VALUE\_ERROR.
- The *initial\_value* need notto be 1; however, the **loop counter increment (or decrement) must be 1**.
- PL/SQL allows determine the loop rang e dynamically at runtime.

Following are some special characteristics of PL/SQL for loop:

# **NESTED LOOPS**

PL/SQL allows using one loop inside another loop. Following sectionshows few examples to illustrate the concept.

The syntax for a nested basic LOOP statement in PL/SQL is as follows:

```
LOOP
   Sequence of statements1
  LOOP
     Sequence of statements2
  END LOOP;
END LOOP:
```
The syntax for a nested FOR LOOP statementinPL/SQL is as follows:

```
FOR counter1 IN initial value1 .. final value1 LOOP
  sequence of statements1
   FOR counter2 IN initial value2 .. final value2 LOOP
     sequence_of_statements2
  END LOOP;
END LOOP;
```
The syntax for a nested WHILE LOOP statementinPascalis as follows:

```
WHILE condition1 LOOP
  sequence of statements1
  WHILE condition2 LOOP
     sequence of statements2
  END LOOP:
END LOOP;
```
# **EXIT STATEMENT**

The **EXIT** statement in PL/SQL prog ramming language has following two usages:

- Whenthe EXIT statementis encountered inside a loop, the loop is immediately terminated and prog ram control resumes at the next statement following the loop.
- If you are using nested loops (i.e. one loop inside another loop), the EXIT statement will stop the executionof the innermostloop and start executing the nextline of code after the block.

### **Syntax:**

The syntax for a EXIT statement in PL/SQL is as follows:

EXIT;

**Flow Diagram:**

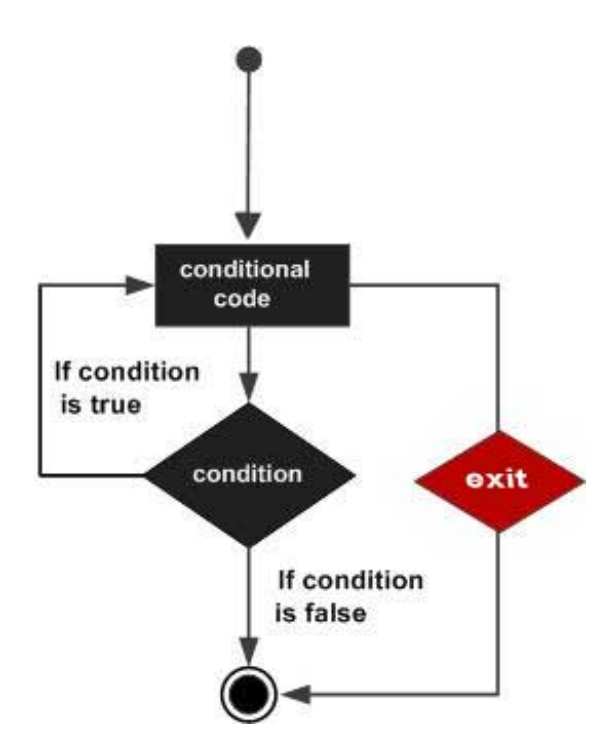

# **CONTINUE STATEMENT**

The **CONTINUE** statement causes the loop to skip the remainder of its body and immediately retestits condition prior to reiterating. In other words, it forces the next iteration of the loop to take place, skipping any code inbetween.

## **Syntax:**

The syntax for a CONTINUE statement is as follows:

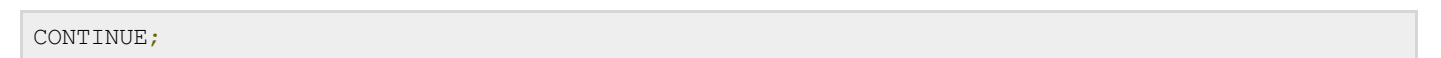

## **Flow Diagram:**

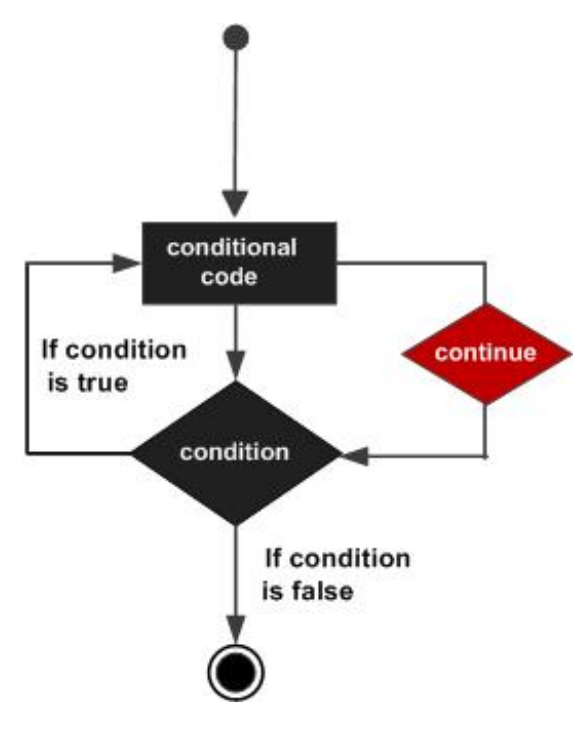

# **GOTO STATEMENT**

A **GOTO** statementinPL/SQL prog ramming languag e provides anunconditionaljump fromthe GOTO to a labeled statementinthe same subprog ram.

**NOTE:** Use of GOTO statementis highly discourag ed inany prog ramming languag e because it makes difficult to trace the controlflow of a prog ram, making the prog ramhard to understand and hard to modify. Any prog ram that uses a GOTO can be rewrittenso that it doesn't need the GOTO.

## **Syntax:**

The syntax for a GOTO statement in PL/SQL is as follows:

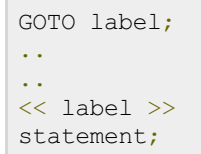

## **Flow Diagram:**

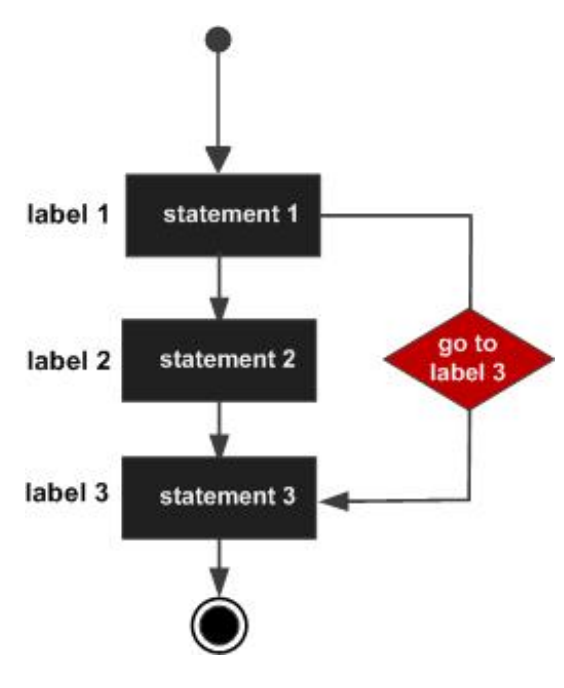

# **PL/SQL - STRINGS**

The string inPL/SQL is actually a sequence of characters withanoptional size specification. The characters could be numeric, letters, blank, special characters or a combinationof all. PL/SQL offers three kinds of string s:

- **Fixed-length strings**:Insuchstring s, prog rammers specify the leng thwhile declaring the string . The string is right-padded withspaces to the leng thso specified.
- **Variable-length strings**: Insuch strings, a maximum length up to 32,767, for the string is specified and no padding takes place.
- **Character large objects (CLOBs)**: These are variable-leng thstring s that canbe up to 128 terabytes.

PL/SQL string s could be either variables or literals. A string literalis enclosed withinquotationmarks. For example,

'This is a string literal.' Or 'hello world'

To include a sing le quote inside a string literal, youneed to type two sing le quotes nextto one another, like:

'this isn''t what it looks like'

## **Declaring String Variables**

Oracle database provides numerous string datatypes , like, CHAR, NCHAR, VARCHAR2, NVARCHAR2,

CLOB, and NCLOB. The datatypes prefixed withan'N' are 'national character set' datatypes, that store Unicode character data.

If youneed to declare a variable-leng thstring , youmust provide the maximumleng thof that string . For example, the VARCHAR2 data type. The following example illustrates declaring and using some string variables:

```
DECLARE
  name varchar2(20);
  company varchar2(30);
   introduction clob;
  choice char(1);
BEGIN
  name := 'John Smith';
  company := 'Infotech';
  introduction := ' Hello! I''m John Smith from Infotech.';
  choice := 'y';IF choice = 'v' THEN
     dbms output.put line(name);
     dbms output.put line(company);
     dbms output.put line(introduction);
  END IF;
END;
/
```
When the above code is executed at SQL prompt, it produces the following result:

```
John Smith
Infotech Corporation
Hello! I'm John Smith from Infotech.
PL/SQL procedure successfully completed
```
To declare a fixed-leng th string, use the CHAR datatype. Here you do not have to specify a maximum leng th for a fixed-leng thvariable. If you leave off the leng the constraint, Oracle Database automatically uses a maximum leng threquired. So following two declarations below are identical:

```
red flag CHAR(1) := 'Y';red flag CHAR := 'Y';
```
# **PL/SQL - ARRAYS**

PL/SQL prog ramming languag e provides a data structure called the VARRAY, whichcanstore a fixed-size sequential collection of elements of the same type. A varray is used to store an ordered collection of data, but it is oftenmore usefulto think of anarray as a collectionof variables of the same type.

All varrays consist of contiguous memory locations. The lowest address corresponds to the first element and the highest address to the last element.

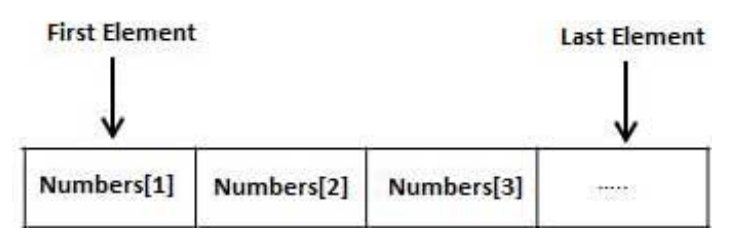

Anarray is a part of collectiontype data and it stands for variable-size arrays. We will study other collectiontypes ina later chapter 'PL/SQL Collections'.

Eachelementina varray has anindex associated withit. It also has a maximumsize that canbe chang ed dynamically.

## **Creating a Varray Type**

A varray type is created withthe CREATE TYPE statement. Youmust specify the maximumsize and the type of

elements stored inthe varray.

The basic syntax for creating a VRRAY type at the schema level is:

CREATE OR REPLACE TYPE varray type name IS VARRAY(n) of <element type>

#### Where,

- *varray\_type\_name* is a valid attribute name,
- *n* is the number of elements (maximum) in the varray,
- *element\_type* is the data type of the elements of the array.

Maximumsize of a varray canbe chang ed using the ALTER TYPE statement.

#### For example,

```
CREATE Or REPLACE TYPE namearray AS VARRAY(3) OF VARCHAR2(10);
/
Type created.
```
The basic syntax for creating a VRRAY type withina PL/SQL block is:

TYPE varray type name IS VARRAY(n) of <element type>

#### For example:

```
TYPE namearray IS VARRAY(5) OF VARCHAR2(10);
Type grades IS VARRAY(5) OF INTEGER;
```
# **PL/SQL - PROCEDURES**

A **subprogram**is a prog ramunit/module that performs a particular task. These subprog rams are combined to formlarg er prog rams. This is basically called the 'Modular design'. A subprog ramcanbe invoked by another subprog ramor prog ramwhichis called the calling prog ram.

A subprog ramcanbe created:

- At schema level
- Inside a package
- Inside a PL/SOL block

A schema level subprog ramis a **standalone subprogram**. Itis created withthe CREATE PROCEDURE or CREATE FUNCTION statement. Itis stored inthe database and canbe deleted withthe DROP PROCEDURE or DROP FUNCTION statement.

A subprog ramcreated inside a packag e is a **packaged subprogram**. Itis stored inthe database and canbe deleted only when the package is deleted with the DROP PACKAGE statement. We will discuss packages in the chapter 'PL/SQL - Packag es'.

PL/SQL subprog rams are named PL/SQL blocks that canbe invoked witha set of parameters. PL/SQL provides two kinds of subprog rams:

- **Functions**: these subprog rams returna sing le value, mainly used to compute and returna value.
- **Procedures**: these subprog rams do not returna value directly, mainly used to performanaction.

This chapter is g oing to cover important aspects of a **PL/SQL procedure** and we will cover **PL/SQL** function in next chapter.

## **Parts of a PL/SQL Subprogram**

EachPL/SQL subprog ramhas a name, and may have a parameter list. Like anonymous PL/SQL blocks and, the named blocks a subprog rams will also have following three parts:

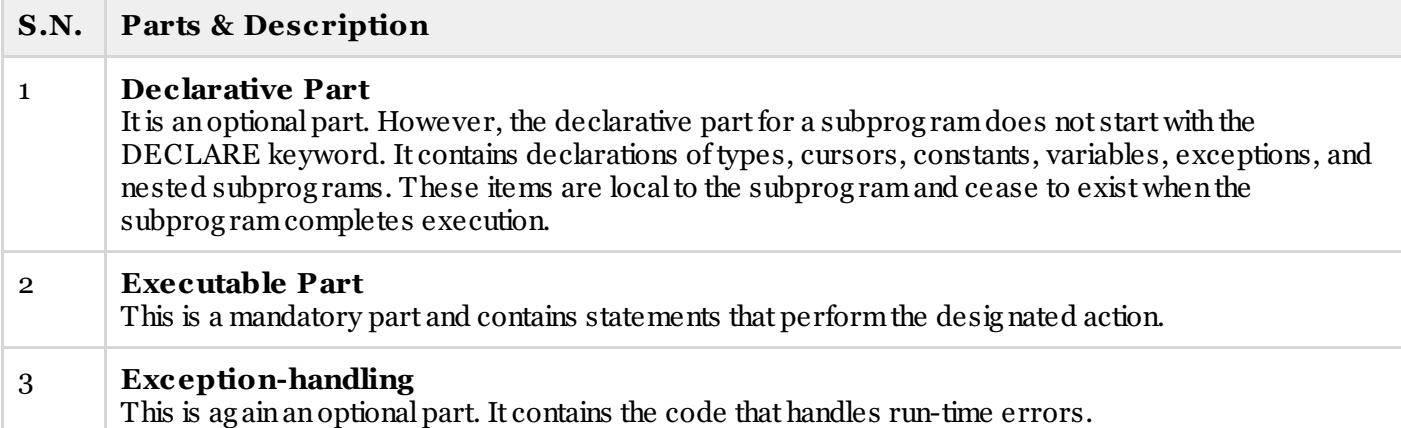

## **Creating a Procedure**

A procedure is created withthe CREATE OR REPLACE PROCEDURE statement. The simplified syntax for the CREATE OR REPLACE PROCEDURE statement is as follows:

```
CREATE [OR REPLACE] PROCEDURE procedure name
[(parameter name [IN | OUT | IN OUT] type [, ...])]
\{TS \mid AS\}BEGIN
 < procedure_body >
END procedure name;
```
Where,

- *procedure-name* specifies the name of the procedure.
- [OR REPLACE] option allows modifying an existing procedure.
- The optional parameter list contains name, mode and types of the parameters. IN represents that value will be passed from outside and OUT represents that this parameter will be used to return a value outside of the procedure.
- *procedure-body* contains the executable part.
- The AS keyword is used instead of the IS keyword for creating a standalone procedure.

# **PL/SQL - FUNCTIONS**

A PL/SQL function is same as a procedure except that it returns a value.

## **Creating a Function**

A standalone functionis created using the CREATE FUNCTION statement. The simplified syntax for the CREATE OR REPLACE PROCEDURE statementis as follows:

```
CREATE [OR REPLACE] FUNCTION function name
[ (parameter name [IN | OUT | IN OUT] type [, ...]))
RETURN return_datatype
{IS | AS}
BEGIN
  < function_body >
END [function name];
```
Where,

- *function-name* specifies the name of the function.
- [OR REPLACE] option allows modifying an existing function.
- The optional parameter list contains name, mode and types of the parameters. IN represents that value will be passed from outside and OUT represents that this parameter will be used to return a value outside of the procedure.
- 
- RETURN clause specifies that data type you are going to return from the function.
- *function-body* contains the executable part.
- *function-body* must containa **RETURN statement**.
- The AS keyword is used instead of the IS keyword for creating a standalone function.

# **PL/SQL - CURSORS**

Oracle creates a memory area, known as context area, for processing an SQL statement, which contains all informationneeded for processing the statement, for example, number of rows processed, etc.

A cursor is a pointer to this context area. PL/SQL controls the context area througha cursor. A cursor holds the rows (one or more) returned by a SQL statement. The set of rows the cursor holds is referred to as the **active set**.

You can name a cursor so that it could be referred to in a program to fetch and process the rows returned by the SQL statement, one at a time. There are two types of cursors:

- Implicit cursors
- Explicit cursors

## **Implicit Cursors**

Implicit cursors are automatically created by Oracle whenever anSQL statementis executed, whenthere is no explicit cursor for the statement. Prog rammers cannot controlthe implicit cursors and the informationinit.

Whenever a DML statement (INSERT, UPDATE and DELETE) is issued, an implicit cursor is associated with this statement. For INSERT operations, the cursor holds the data that needs to be inserted. For UPDATE and DELETE operations, the cursor identifies the rows that would be affected.

InPL/SQL, you canrefer to the most recentimplicit cursor as the **SQL cursor**, whichalways has the attributes like %FOUND, %ISOPEN, %NOTFOUND, and %ROWCOUNT. The SQL cursor has additional attributes, %BULK\_ROWCOUNT and %BULK\_EXCEPTIONS, designed for use withthe FORALL statement.

## **Explicit Cursors**

Explicit cursors are prog rammer defined cursors for g aining more control over the **context area**. Anexplicit cursor should be defined inthe declarationsectionof the PL/SQL Block. Itis created ona SELECT Statement which returns more than one row.

The syntax for creating anexplicit cursor is :

CURSOR cursor name IS select statement;

Working withanexplicit cursor involves four steps:

- Declaring the cursor for initializing in the memory
- Opening the cursor for allocating memory
- Fetching the cursor for retrieving data
- Closing the cursor to release allocated memory

### **Declaring the Cursor**

Declaring the cursor defines the cursor witha name and the associated SELECT statement. For example:

```
CURSOR c_customers IS
  SELECT id, name, address FROM customers;
```
### **Opening the Cursor**

Opening the cursor allocates memory for the cursor and makes it ready for fetching the rows returned by the SQL statementinto it. For example, we will openabove-defined cursor as follows:

```
OPEN c customers;
```
### **Fetching the Cursor**

Fetching the cursor involves accessing one row at a time. For example we will fetch rows from the aboveopened cursor as follows:

FETCH c customers INTO c id, c name, c addr;

### **Closing the Cursor**

Closing the cursor means releasing the allocated memory. For example, we will close above-opened cursor as follows:

CLOSE c\_customers;

### **Example:**

Following is a complete example to illustrate the concepts of explicit cursors:

```
DECLARE
  c id customers.id%type;
  c name customers.name%type;
  c_addr customers.address%type;
  CURSOR c_customers is
     SELECT id, name, address FROM customers;
BEGIN
  OPEN c customers;
  LOOP
      FETCH c_customers into c_id, c_name, c_addr;
      dbms_output.put_line(c_id || ' ' || c_name || ' ' || c_addr);
     EXIT WHEN c customers%notfound;
   END LOOP;
  CLOSE c_customers;
END;
/
```
Whenthe above code is executed at SQL prompt, it produces the following result:

 Ramesh Ahmedabad Khilan Delhi kaushik Kota Chaitali Mumbai Hardik Bhopal 6 Komal MP

PL/SQL procedure successfully completed.

## **PL/SQL - RECORDS**

A PL/SQL **record** is a data structure that canhold data items of different kinds. Records consist of different fields, similar to a row of a database table.

PL/SQL canhandle the following types of records:

- Table-based
- Cursor-based records
- User-defined records

### **Table-Based Records**

The %ROWTYPE attribute enables a prog rammer to create **table-based** and **cursor-based** records.

The following example would illustrate the concept of**table-based** records. We will be using the CUSTOMERS table we had created and used inthe previous chapters:

```
DECLARE
  customer rec customers%rowtype;
BEGIN
  SELECT * into customer rec
  FROM customers
  WHERE id = 5;
  dbms_output.put_line('Customer ID: ' || customer_rec.id);
   dbms_output.put_line('Customer Name: ' || customer_rec.name);
   dbms_output.put_line('Customer Address: ' || customer_rec.address);
  dbms_output.put_line('Customer Salary: ' || customer_rec.salary);
END;
/
```
When the above code is executed at SQL prompt, it produces the following result:

```
Customer ID: 5
Customer Name: Hardik
Customer Address: Bhopal
Customer Salary: 9000
PL/SQL procedure successfully completed.
```
## **Cursor-Based Records**

The following example would illustrate the concept of **cursor-based** records. We will be using the CUSTOMERS table we had created and used inthe previous chapters:

```
DECLARE
   CURSOR customer_cur is
      SELECT id, name, address
      FROM customers;
   customer rec customer cur%rowtype;
BEGIN
   OPEN customer_cur;
   LOOP
      FETCH customer cur into customer rec;
      EXIT WHEN customer cur%notfound;
     DBMS OUTPUT.put line(customer rec.id || ' ' || customer rec.name);
   END LOOP:
END;
/
```
When the above code is executed at SQL prompt, it produces the following result:

1 Ramesh

<sup>2</sup> Khilan

<sup>3</sup> kaushik

```
4 Chaitali
5 Hardik
6 Komal
PL/SQL procedure successfully completed.
```
## **User-Defined Records**

PL/SQL provides a user-defined record type that allows you to define different record structures. Records consist of different fields. Suppose you want to keep track of your books in a library. You might want to track the following attributes about eachbook:

- Title
- Author
- Subject
- Book ID

## **Defining a Record**

The record type is defined as:

```
TYPE
type_name IS RECORD
  ( field_name1 datatype1 [NOT NULL] [:= DEFAULT EXPRESSION],
  field_name2 datatype2 [NOT NULL] [:= DEFAULT EXPRESSION],
   ...
  field nameN datatypeN [NOT NULL] [:= DEFAULT EXPRESSION);
record-name type_name;
```
Here is the way youwould declare the Book record:

```
DECLARE
TYPE books IS RECORD
(title varchar(50),
   author varchar(50),
   subject varchar(100),
   book_id number);
book1 books;
book2 books;
```
## **Accessing Fields**

To access any field of a record, we use the dot(.) operator. The member access operator is coded as a period betweenthe record variable name and the field that we wishto access. Following is the example to explainusag e of record:

```
DECLARE
  type books is record
     (title varchar(50),
      author varchar(50),
      subject varchar(100),
      book_id number);
  book1 books;
  book2 books;
BEGIN
   -- Book 1 specification
  book1.title := 'C Programming';
  book1.author := 'Nuha Ali ';
  book1.subject := 'C Programming Tutorial';
  book1.book_id := 6495407;
   -- Book 2 specification
  book2.title := 'Telecom Billing';
  book2.author := 'Zara Ali';
```

```
book2.subject := 'Telecom Billing Tutorial';
  book2.book id := 6495700;-- Print book 1 record
  dbms_output.put_line('Book 1 title : '|| book1.title);
  dbms output.put line('Book 1 author : '|| book1.author);
  dbms_output.put_line('Book 1 subject : '|| book1.subject);
  dbms_output.put_line('Book 1 book id : ' || book1.book id);
   -- Print book 2 record
  dbms output.put line('Book 2 title : '|| book2.title);
  dbms_output.put_line('Book 2 author : '|| book2.author);
   dbms_output.put_line('Book 2 subject : '|| book2.subject);
  dbms_output.put_line('Book 2 book id : '|| book2.book id);
END;
/
```
When the above code is executed at SQL prompt, it produces the following result:

```
Book 1 title : C Programming
Book 1 author : Nuha Ali
Book 1 subject : C Programming Tutorial
Book 1 book_id : 6495407
Book 2 title : Telecom Billing
Book 2 author : Zara Ali
Book 2 subject : Telecom Billing Tutorial
Book 2 book_id : 6495700
PL/SQL procedure successfully completed.
```
# **PL/SQL - EXCEPTIONS**

Anerror condition during a program execution is called an exception in PL/SQL. PL/SQL supports prog rammers to catch such conditions using **EXCEPTION** block in the prog ram and an appropriate action is taken ag ainst the error condition. There are two types of exceptions:

- System-defined exceptions
- User-defined exceptions

## **Syntax for Exception Handling**

The General Syntax for exception handling is as follows. Here, you can list down as many as exceptions you want to handle. The default exceptionwill be handled using *WHEN others THEN*:

```
DECLARE
  <declarations section>
BEGIN
  \leqexecutable command(s)EXCEPTION
   <exception handling goes here >
  WHEN exception1 THEN
      exception1-handling-statements
  WHEN exception2 THEN
     exception2-handling-statements
  WHEN exception3 THEN
     exception3-handling-statements
   ........
  WHEN others THEN
     exception3-handling-statements
END;
```
### **Example**

Let us write some simple code to illustrate the concept. We will be using the CUSTOMERS table we had created and used inthe previous chapters:

```
c id customers.id%type := 8;
  c name customers.name%type;
  c addr customers.address%type;
BEGIN
  SELECT name, address INTO c name, c addr
  FROM customers
  WHERE id = c id;
  DBMS_OUTPUT.PUT_LINE ('Name: '|| c_name);
  DBMS_OUTPUT.PUT_LINE ('Address: ' || c_addr);
EXCEPTION
  WHEN no data found THEN
     dbms output.put line('No such customer!');
   WHEN others THEN
     dbms output.put line('Error!');
END;
/
```
When the above code is executed at SQL prompt, it produces the following result:

```
No such customer!
PL/SQL procedure successfully completed.
```
The above prog ramdisplays the name and address of a customer whose ID is g iven. Since there is no customer with ID value 8 in our database, the prog ram raises the run-time exception **NO\_DATA\_FOUND** which is captured in**EXCEPTION** block.

# **PL/SQL - TRIGGERS**

Trig g ers are stored prog rams, whichare automatically executed or fired whensome events occur. Trig g ers are, infact, writtento be executed inresponse to any of the following events:

- A database manipulation(DML) statement(DELETE, INSERT, or UPDATE).
- A database definition(DDL) statement(CREATE, ALTER, or DROP).
- A database operation(SERVERERROR, LOGON, LOGOFF, STARTUP, or SHUTDOWN).

Trig g ers could be defined onthe table, view, schema, or database withwhichthe eventis associated.

## **Creating Triggers**

The syntax for creating a trigger is:

```
CREATE [OR REPLACE ] TRIGGER trigger name
{BEFORE | AFTER | INSTEAD OF }
{INSERT [OR] | UPDATE [OR] | DELETE}
[OF col_name]
ON table name
[REFERENCING OLD AS o NEW AS n]
[FOR EACH ROW]
WHEN (condition)
DECLARE
  Declaration-statements
BEGIN
  Executable-statements
EXCEPTION
  Exception-handling-statements
END;
```
#### Where,

- CREATE [OR REPLACE] TRIGGER trigger name : Creates or replaces anexisting trigger with the *trigger\_name*.
- $\bullet$  {BEFORE | AFTER | INSTEAD OF}: This specifies when the trigger would be executed. The INSTEAD

OF clause is used for creating trig g er ona view.

- {INSERT [OR] | UPDATE [OR] | DELETE}: This specifies the DML operation.
- [OF col\_name]: This specifies the columnname that would be updated.
- [ON table\_name]: This specifies the name of the table associated with the trig g er.
- [REFERENCING OLD AS o NEW AS n]: This allows you to refer new and old values for various DML statements, like INSERT, UPDATE, and DELETE.
- [FOR EACH ROW]: This specifies a row level trigger, i.e., the trigger would be executed for each row being affected. Otherwise the trig g er will execute just once whenthe SQL statementis executed, whichis called a table level trigger.
- WHEN (condition): This provides a condition for rows for which the trigger would fire. This clause is valid only for row level triggers.

### **Example:**

To start with, we will be using the CUSTOMERS table:

```
Select * from customers;
 +----+----------+-----+-----------+----------+
| ID | NAME | AGE | ADDRESS | SALARY |
    +----+----------+-----+-----------+----------+
| 1 | Ramesh | 32 | Ahmedabad | 2000.00 |
| 2 | Khilan | 25 | Delhi | 1500.00 |<br>| 3 | kaushik | 23 | Kota | 2000.00 |
| 3 | kaushik | 23 | Kota
| 4 | Chaitali | 25 | Mumbai | 6500.00 |
| 5 | Hardik | 27 | Bhopal | 8500.00 |
| 6 | Komal | 22 | MP | 4500.00 |
  +----+----------+-----+-----------+----------+
```
The following prog ramcreates a **row level**trig g er for the customers table that would fire for INSERT or UPDATE or DELETE operations performed onthe CUSTOMERS table. This trig g er will display the salary difference betweenthe old values and new values:

```
CREATE OR REPLACE TRIGGER display salary changes
BEFORE DELETE OR INSERT OR UPDATE ON customers
FOR EACH ROW
WHEN (NEW.ID > 0)DECLARE
  sal diff number;
BEGIN
  sal diff := :NEW.salary - :OLD.salary;
  dbms output.put line('Old salary: ' || :OLD.salary);
   dbms_output.put_line('New salary: ' || :NEW.salary);
   dbms output.put line('Salary difference: ' || sal diff);
END;
/
```
When the above code is executed at SQL prompt, it produces the following result:

Trigger created.

Here following two points are important and should be noted carefully:

- OLD and NEW references are not available for table leveltrig g ers, rather you canuse themfor record level triggers.
- If you want to query the table in the same trigger, then you should use the AFTER keyword, because trig g ers canquery the table or chang e it ag ainonly after the initial chang es are applied and the table is back ina consistent state.

Above trigger has been written in such a way that it will fire before any DELETE or INSERT or UPDATE  $\bullet$ operationonthe table, but you canwrite your trig g er ona sing le or multiple operations, for example BEFORE DELETE, whichwillfire whenever a record will be deleted using DELETE operationonthe table.

# **PL/SQL - PACKAGES**

PL/SQL packag es are schema objects that g roups log ically related PL/SQL types, variables and subprog rams.

A packag e will have two mandatory parts:

- $\bullet$  Package specification
- Package body or definition

## **Package Specification**

The specification is the interface to the package. It just DECLARES the types, variables, constants, exceptions, cursors, and subprog rams that canbe referenced fromoutside the packag e. Inother words, it contains all informationaboutthe content of the packag e, but excludes the code for the subprog rams.

All objects placed inthe specificationare called **public** objects. Any subprog ramnotinthe packag e specificationbut coded inthe packag e body is called a **private** object.

The following code snippet shows a package specification having a single procedure. You can have many global variables defined and multiple procedures or functions inside a packag e.

```
CREATE PACKAGE cust_sal AS
  PROCEDURE find sal(c id customers.id%type);
END cust sal;
/
```
When the above code is executed at SQL prompt, it produces the following result:

```
Package created.
```
## **Package Body**

The packag e body has the codes for various methods declared inthe packag e specificationand other private declarations, which are hidden from code outside the package.

The CREATE PACKAGE BODY Statement is used for creating the package body. The following code snippet shows the package body declaration for the *cust* sal package created above. I assumed that we already have CUSTOMERS table created inour database as mentioned inPL/SQL - [Variables](/plsql/plsql_variable_types.htm) chapter.

```
CREATE OR REPLACE PACKAGE BODY cust_sal AS
  PROCEDURE find sal(c id customers.id%TYPE) IS
  c sal customers.salary%TYPE;
  BEGIN
     SELECT salary INTO c_sal
     FROM customers
     WHERE id = c id;
     dbms_output.put_line('Salary: '|| c_sal);
  END find sal;
END cust sal;
/
```
When the above code is executed at SQL prompt, it produces the following result:

Package body created.

## **Using the Package Elements**

The packag e elements (variables, procedures or functions) are accessed withthe following syntax:

package\_name.element\_name;

Consider, we already have created above packag e inour database schema, the following prog ramuses the *find\_sal* method of the *cust\_sal* packag e:

```
DECLARE
  code customers.id%type := &cc_id;
BEGIN
  cust sal.find sal(code);
END;
/
```
When the above code is executed at SQL prompt, it prompt to enter customer ID, and when you enter an ID, it displays the corresponding salary as follows:

```
Enter value for cc_id: 1
Salary: 3000
PL/SQL procedure successfully completed.
```
# **PL/SQL - COLLECTIONS**

A collectionis anordered g roup of elements having the same data type. Eachelementis identified by a unique subscript that represents its position in the collection.

PL/SQL provides three collection types:

- Index-by tables or Associative array
- Nested table
- Variable-size array or Varray

#### **Index-By Table**

An**index-by** table (also called anassociative array) is a set of **key-value** pairs. Eachkey is unique, and is used to locate the corresponding value. The key canbe either aninteg er or a string .

Anindex-by table is created using the following syntax. Here we are creating anindex-by table named **table\_name** whose keys will be of *subscript\_type* and associated values will be of *element\_type*

TYPE type name IS TABLE OF element type [NOT NULL] INDEX BY subscript type;

table name type name;

#### **Example:**

Following example how to create a table to store integer values along with names and later it prints the same list of names.

```
DECLARE
  TYPE salary IS TABLE OF NUMBER INDEX BY VARCHAR2(20);
  salary_list salary;
  name VARCHAR2(20);
BEGIN
   -- adding elements to the table
  salary list('Rajnish') := 62000;
  salary list('Minakshi') := 75000;
  salary list('Martin') := 100000;
  salarylist('James') := 78000;
   -- printing the table
  name := salary list.FIRST;
  WHILE name IS NOT null LOOP
```

```
dbms output.put line
      ('Salary of ' || name || ' is ' || TO_CHAR(salary_list(name)));
      name := salary list.NEXT(name);
   END LOOP:
END;
/
```
When the above code is executed at SQL prompt, it produces the following result:

```
Salary of Rajnish is 62000
Salary of Minakshi is 75000
Salary of Martin is 100000
Salary of James is 78000
PL/SQL procedure successfully completed.
```
### **Nested Tables**

A **nested table** is like a one-dimensional array withanarbitrary number of elements. However, a nested table differs fromanarray inthe following aspects:

- Anarray has a declared number of elements, but a nested table does not. The size of a nested table can increase dynamically.
- Anarray is always dense i.e., it always has consecutive subscripts. A nested array is dense initially, butit canbecome sparse whenelements are deleted fromit.

An**nested table** is created using the following syntax:

```
TYPE type name IS TABLE OF element type [NOT NULL];
table name type name;
```
This declarationis similar to declarationof an**index-by** table, butthere is no INDEX BY clause.

A nested table canbe stored ina database columnand so it could be used for simplifying SQL operations where you joina sing le-columntable witha larg er table. Anassociative array cannot be stored inthe database.

### **Example:**

The following examples illustrate the use of nested table:

```
DECLARE
  TYPE names table IS TABLE OF VARCHAR2(10);
  TYPE grades IS TABLE OF INTEGER;
  names names table;
  marks grades;
   total integer;
BEGIN
  names := names_table('Kavita', 'Pritam', 'Ayan', 'Rishav', 'Aziz');
  marks: = qrades(98, 97, 78, 87, 92);
  total := names.count;
   dbms output.put line('Total '|| total || ' Students');
   FOR i IN 1 .. total LOOP
     dbms_output.put_line('Student:'||names(i)||', Marks:' || marks(i));
   end loop;
END;
/
```
When the above code is executed at SQL prompt, it produces the following result:

Total 5 Students Student:Kavita, Marks:98 Student:Pritam, Marks:97 Student:Ayan, Marks:78 Student:Rishav, Marks:87

PL/SQL procedure successfully completed.

# **PL/SQL - TRANSACTIONS**

A database **transaction** is anatomic unit of work that may consist of one or more related SQL statements. Itis called atomic because the database modifications brought about by the SQL statements that constitute a transactioncancollectively be either committed, i.e., made permanentto the database or rolled back (undone) fromthe database.

A successfully executed SQL statement and a committed transactionare not same. Evenif anSQL statementis executed successfully, unless the transaction containing the statement is committed, it can be rolled back and all chang es made by the statement(s) canbe undone.

### **Starting an Ending a Transaction**

A transactionhas a **beginning** and an**end**. A transactionstarts whenone of the following events take place:

- The first SQL statement is performed after connecting to the database.
- At each new SQL statement issued after a transaction is completed.

A transactionends whenone of the following events take place:

- A COMMIT or a ROLLBACK statement is issued.
- A DDL statement, like CREATE TABLE statement, is issued; because inthat case a COMMIT is automatically performed.
- A DCL statement, suchas a GRANT statement, is issued; because inthat case a COMMIT is automatically performed.
- User disconnects fromthe database.
- User exits fromSQL\*PLUS by issuing the EXIT command, a COMMIT is automatically performed.
- SQL\*Plus terminates abnormally, a ROLLBACK is automatically performed.
- A DML statement fails; in that case a ROLLBACK is automatically performed for undoing that DML statement.

### **Committing a Transaction**

A transactionis made permanent by issuing the SQL command COMMIT. The g eneral syntax for the COMMIT command is:

COMMIT;

## **Rolling Back Transactions**

Chang es made to the database withoutCOMMIT could be undone using the ROLLBACKcommand.

The general syntax for the ROLLBACK command is:

```
ROLLBACK [TO SAVEPOINT < savepoint name>];
```
When a transaction is aborted due to some unprecedented situation, like system failure, the entire transaction since a commitis automatically rolled back. If you are not using **savepoiny**, thensimply use the following statement to rollback all the changes:

ROLLBACK;

## **Savepoints**

Savepoints are sort of markers that help insplitting a long transactioninto smaller units by setting some checkpoints. By setting savepoints withina long transaction, you canroll back to a checkpointif required. This is done by issuing the SAVEPOINT command.

The g eneral syntax for the SAVEPOINT command is:

SAVEPOINT < savepoint name >;

### **Automatic Transaction Control**

To execute a COMMIT automatically whenever anINSERT, UPDATE or DELETE command is executed, you cansetthe AUTOCOMMIT environment variable as:

```
SET AUTOCOMMIT ON;
```
You canturn-off auto commit mode using the following command:

SET AUTOCOMMIT OFF;

# **PL/SQL - DATE & TIME**

PL/SQL provides two classes of date and time related data types:

- Date time data types
- Interval data types

The Datetime data types are:

- DATE
- TIMESTAMP
- TIMESTAMP WITH TIME ZONE
- TIMESTAMP WITH LOCAL TIME ZONE

The Interval data types are:

- INTERVAL YEAR TO MONTH
- INTERVAL DAY TO SECOND

## **The Datetime Data Types**

Following are the Datetime data types:

- **DATE** it stores date and time information in both character and number datatypes. It is made of information on century, year, month, date, hour, minute, and second. It is specified as:
- **TIMESTAMP** it is an extension of the DATE datatype. It stores the year, month, and day of the DATE datatype, along with hour, minute, and second values. It is useful for storing precise time values.
- **TIMESTAMP WITH TIME ZONE** it is a variant of TIMESTAMP that includes a time zone region name or a time zone offsetinits value. The time zone offsetis the difference (inhours and minutes) betweenlocaltime and UTC. This datatype is usefulfor collecting and evaluating date informationacross g eog raphic reg ions.
- **TIMESTAMP WITH LOCAL TIME ZONE** itis another variant of TIMESTAMP thatincludes a time zone offset in its value.

## **Examples:**

#### Output:

```
08/31/2012 5:25:34 PM
SELECT TO CHAR(CURRENT DATE, 'DD-MM-YYYY HH:MI:SS') FROM DUAL;
```
#### Output:

```
31-08-2012 05:26:14
SELECT ADD MONTHS(SYSDATE, 5) FROM DUAL;
```
#### Output:

```
01/31/2013 5:26:31 PM
```
SELECT LOCALTIMESTAMP FROM DUAL;

#### Output:

```
8/31/2012 5:26:55.347000 PM
```
### **The Interval Data Types**

Following are the Interval data types:

- INTERVAL YEAR TO MONTH it stores a period of time using the YEAR and MONTH datetime fields.
- INTERVAL DAY TO SECOND it stores a period of time in terms of days, hours, minutes, and seconds.

# **PL/SQL - DBMS OUTPUT**

The **DBMS\_OUTPUT** is a built-inpackag e that enables you to display output, display debug g ing information, and send messages from PL/SQL blocks, subprog rams, packages, and triggers.

### **Example:**

```
DECLARE
  lines dbms output.chararr;
  num_lines number;
BEGIN
   -- enable the buffer with default size 20000
  dbms output.enable;
   dbms_output.put_line('Hello Reader!');
   dbms output.put line('Hope you have enjoyed the tutorials!');
   dbms output.put line('Have a great time exploring pl/sql!');
  num lines := 3;dbms output.get lines(lines, num lines);
   FOR i IN 1..num lines LOOP
     dbms output.put line(lines(i));
  END LOOP:
END;
/
```
When the above code is executed at SQL prompt, it produces the following result:

```
Hello Reader!
Hope you have enjoyed the tutorials!
Have a great time exploring pl/sql!
```
PL/SQL procedure successfully completed.

# **PL/SQL - OBJECT ORIENTED**

PL/SQL allows defining anobject type, which helps in designing object-oriented database in Oracle. Anobject type allows you to crate composite types. Using objects allow you implementing realworld objects withspecific structure of data and methods for operating it. Objects have attributes and methods. Attributes are properties of anobject and are used for storing anobject's state; and methods are used for modeling its behaviors.

Objects are created using the CREATE [OR REPLACE] TYPE statement. Below is anexample to create a simple **address** object consisting of few attributes:

```
CREATE OR REPLACE TYPE address AS OBJECT
(house no varchar2(10),
street varchar2(30),
city varchar2(20),
state varchar2(10)
pincode varchar2(10)
);
/
```
When the above code is executed at SQL prompt, it produces the following result:

Type created.

Let's create one more object **customer** where we willwrap **attributes** and **methods** tog ether to have object oriented feeling :

```
CREATE OR REPLACE TYPE customer AS OBJECT
(code number(5),
name varchar2(30),
contact no varchar2(12),
addr address,
member procedure display
);
/
```
When the above code is executed at SQL prompt, it produces the following result:

```
Type created.
```
### **Instantiating an Object**

Defining an object type provides a blueprint for the object. To use this object, you need to create instances of this object. You canaccess the attributes and methods of the object using the instance name and **the access operator (.)** as follows:

```
DECLARE
  residence address;
BEGIN
  residence := address('103A', 'M.G.Road', 'Jaipur', 'Rajasthan','201301');
   dbms output.put line('House No: '|| residence.house no);
   dbms output.put line('Street: '|| residence.street);
   dbms_output.put_line('City: '|| residence.city);
   dbms_output.put_line('State: '|| residence.state);
   dbms_output.put_line('Pincode: '|| residence.pincode);
END;
/
```
When the above code is executed at SQL prompt, it produces the following result:

House No: 103A Street: M.G.Road City: Jaipur

```
State: Rajasthan
Pincode: 201301
PL/SQL procedure successfully completed.
```
## **Inheritance for PL/SQL Objects:**

PL/SQL allows creating object from existing base objects. To implement inheritance, the base objects should be declared as NOT FINAL. The default is FINAL.

The following prog rams illustrate inheritance inPL/SQL Objects. Let us create another object named TableTop whichis inheriting fromthe Rectang le object. Creating the base *rectangle* object:

```
CREATE OR REPLACE TYPE rectangle AS OBJECT
(length number,
width number,
member function enlarge( inc number) return rectangle,
NOT FINAL member procedure display) NOT FINAL
/
```
When the above code is executed at SQL prompt, it produces the following result:

Type created.

Creating the base type body:

```
CREATE OR REPLACE TYPE BODY rectangle AS
  MEMBER FUNCTION enlarge(inc number) return rectangle IS
  BEGIN
     return rectangle(self.length + inc, self.width + inc);
  END enlarge;
  MEMBER PROCEDURE display IS
  BEGIN
     dbms_output.put_line('Length: '|| length);
     dbms output.put line('Width: '|| width);
  END display;
END;
/
```
When the above code is executed at SQL prompt, it produces the following result:

Type body created.

Creating the child object*tabletop*:

```
CREATE OR REPLACE TYPE tabletop UNDER rectangle
\left(material varchar2(20);
   OVERRIDING member procedure display
)
/
```
When the above code is executed at SQL prompt, it produces the following result:

Type created.

Creating the type body for the child object*tabletop*:

```
CREATE OR REPLACE TYPE BODY tabletop AS
OVERRIDING MEMBER PROCEDURE display IS
BEGIN
   dbms_output.put_line('Length: '|| length);
   dbms_output.put_line('Width: '|| width);
  dbms output.put line('Material: '|| material);
```

```
END display;
/
```
When the above code is executed at SQL prompt, it produces the following result:

Type body created.

Using the *tabletop* object and its member functions:

```
DECLARE
   t1 tabletop;
   t2 tabletop;
BEGIN
   t1:= tabletop(20, 10, 'Wood');
   t2 := tabletop(50, 30, 'Steel');
   t1.display;
   t2.display;
END;
/
```
When the above code is executed at SQL prompt, it produces the following result:

```
Length: 20
Width: 10
Material: Wood
Length: 50
Width: 30
Material: Steel
PL/SQL procedure successfully completed.
```
### **Abstract Objects in PL/SQL**

The NOT INSTANTIABLE clause allows you to declare anabstract object. You cannot use anabstract object as it is; you will have to create a subtype or child type of such objects to use its functionalities.

For example,

```
CREATE OR REPLACE TYPE rectangle AS OBJECT
(length number,
width number,
NOT INSTANTIABLE NOT FINAL MEMBER PROCEDURE display)
NOT INSTANTIABLE NOT FINAL
/
```
Whenthe above code is executed at SQL prompt, it produces the following result:

Type created.